### **BULLETIN D'INSCRIPTION**

#### · STAGE

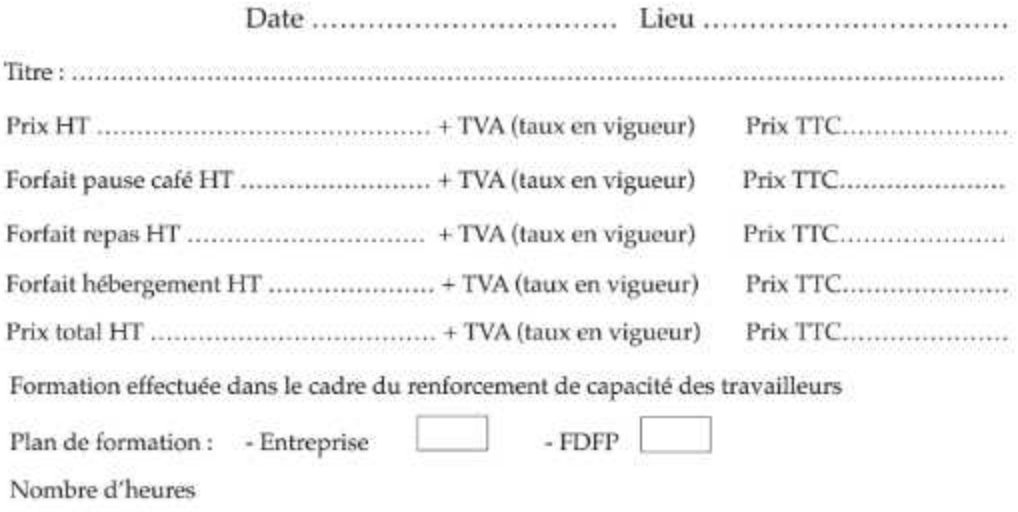

#### · PARTICIPANT

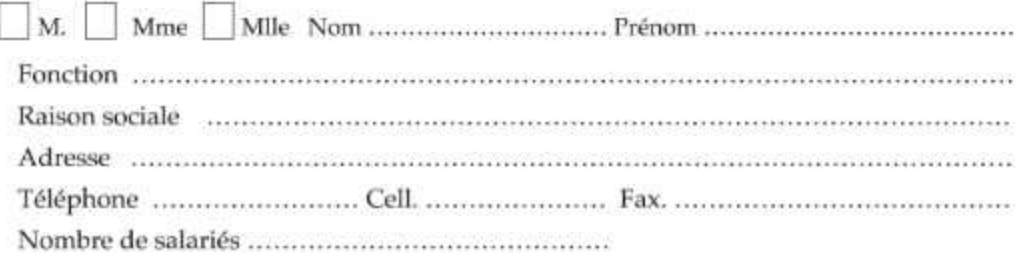

### **• RESPONSABLE D'INSCRIPTION (DRH ou Responsable de Formation)**

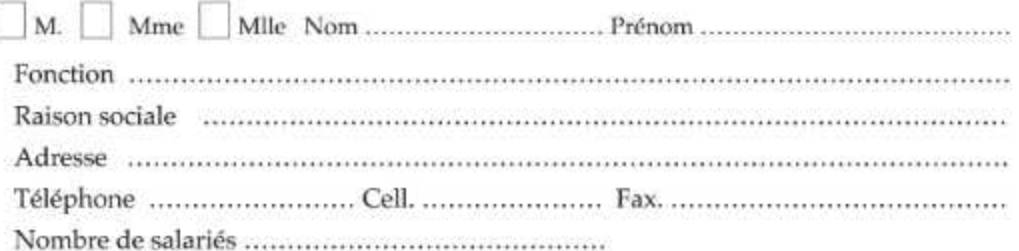

### **FACTURATION**

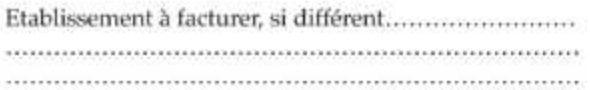

#### **CACHET DE L'ENTREPRISE**

### **REGLEMENT**

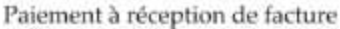

**SIGNATURE** 

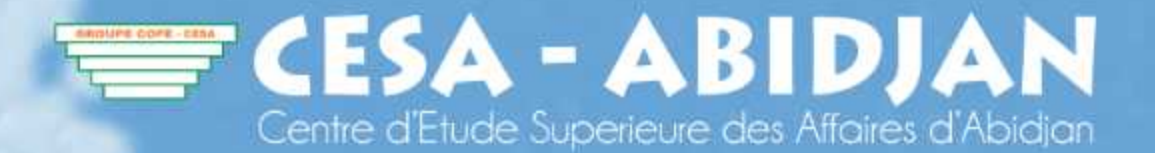

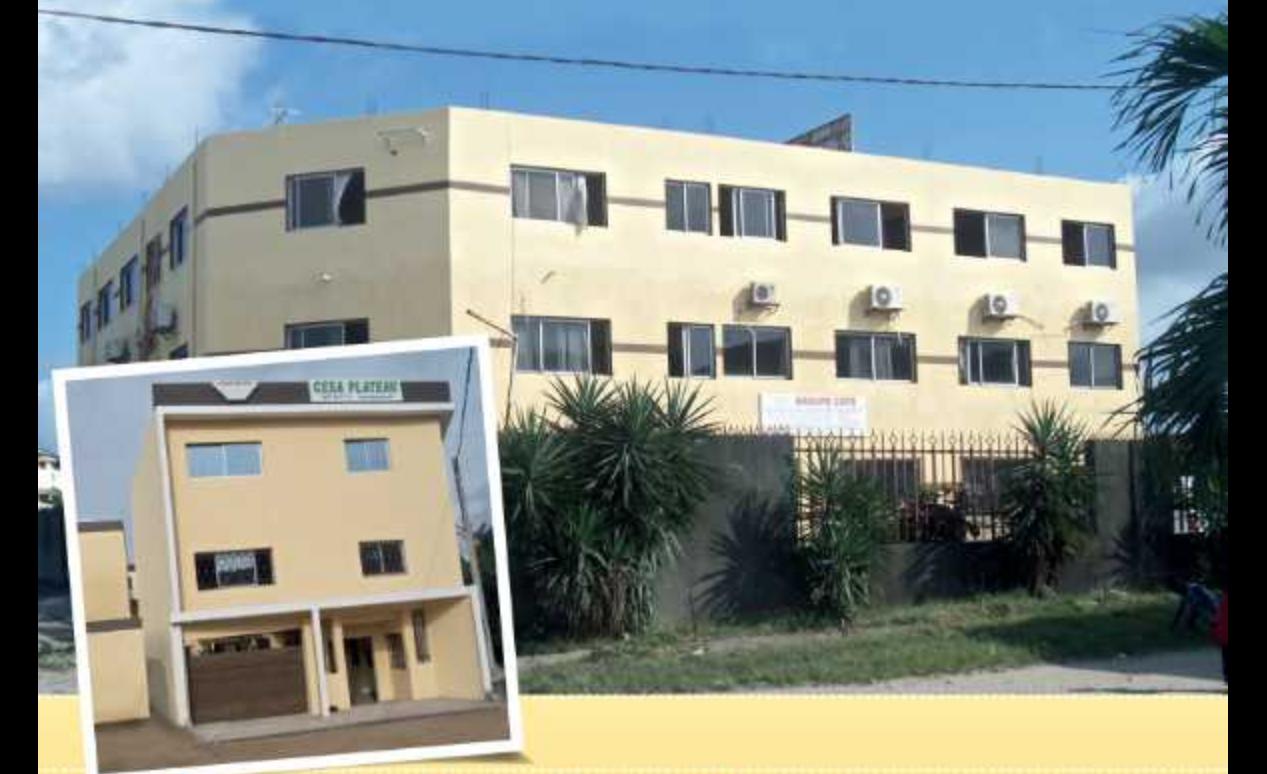

Le guide des formations

# $2015 - 2018$

### Le groupe COFE CESA, l'Excellence... Rien que l'Excellence

Koumassi : Quartier Résidentiel Nord - est, Derrière le centre de santé Terminus du bus 05 01 BP 8596 Abidjan 01 - Côte d'Ivoire. Tel : (225) 21 56 31 74 - Fax : (225) 21 56 31 75 R.C: 160554 - CC: 9201144M - C.E.C.P: 02101375222-23 Ecole reconnue et recommandée par l'Etat et le FDFP

Le guide des formations

# $2015 - 2018$

# **SOMMAIRE**

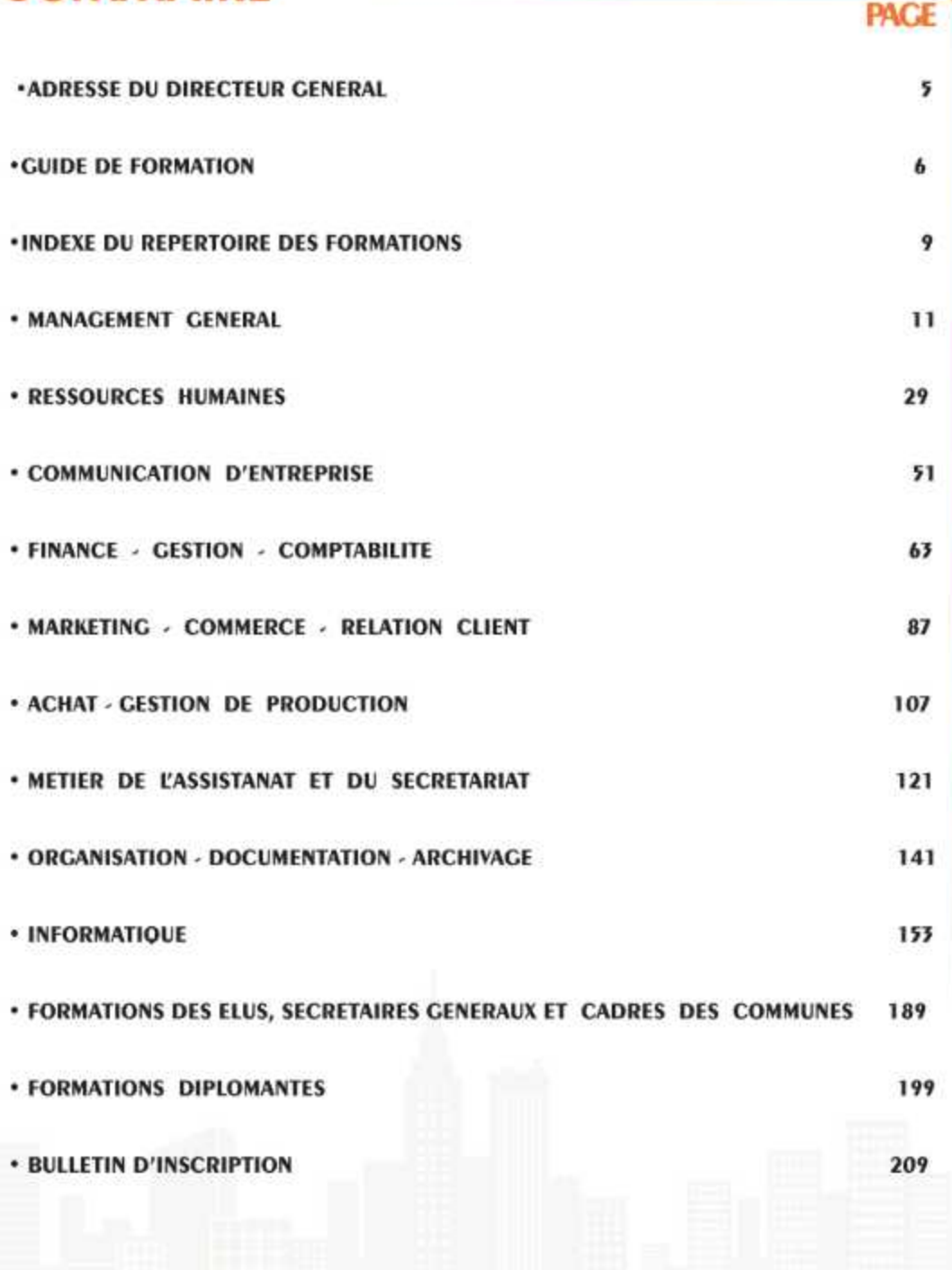

 $\overline{\mathbf{3}}$ 

### **1 - ADRESSE DU DIRECTEUR GENERAL FONDATEUR DU GROUPE COFE-CESA**

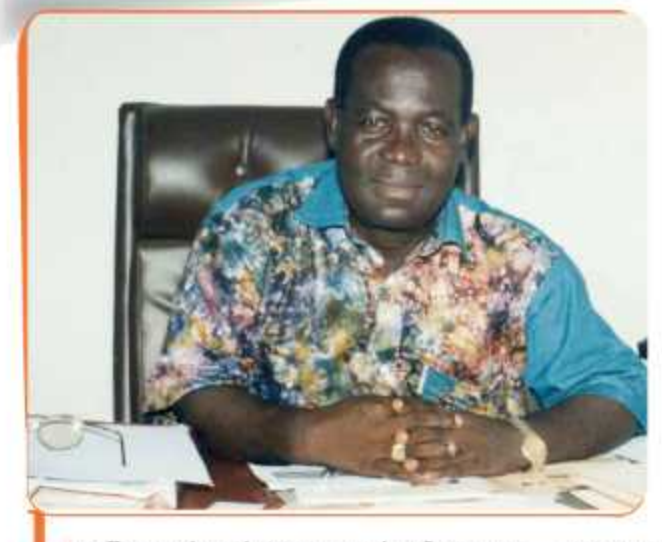

" CONCEPTEUR de fORMA-TIONS, RÉVÉLATEUR de COMPÉ-TENCES : CE SONT LES MOTS QUE NOUS AVONS CHOISI DOUR définir notre métier de CONSULTANTS-FORMATEURS "

es Formations interentreprise, Intra-entreprise et Diplômante et l'Expertise-Conseil et Organisation proposées par le Groupe COFE-CESA à ses clients et contacts, pour être à leur meilleur niveau, requièrent de nombreuses compétences : de d'ingénierie, de conception de veille. contenu, d'actualisation technique, de pédagogie, d'animation...

L'un de nos premiers métiers est de créer des formations utiles, bien calées sur les besoins des salariés dans leur contexte opérationnel, et répondre aux impératifs de l'adéquation formation/emploi préconisée par le Gouvernement pour les besoins du parcours diplômant, mais sachant aussi anticiper et préparer les changements qu'exigent les marchés.

La maîtrise de la conception de nos « produits de formation » est, pour nous, indissociable de la qualité de nos formations. Bien concevoir, c'est assurer le transfert de nos expertises vers nos clients.

concerne l'animation de nos formations. Notre rôle est alors de faire se révéler des potentiels ou de développer des connaissances qui, mises en pratique, deviendront compétence.

Notre réussite, dans cet aspect de notre métier, est d'abord celle de chacun des participants et du groupe pour les formations interentreprise et extra-entreprise, et de chaque apprenant pour la formation initiale ou diplômante. Sans participation, sans échange, sans relations et sans efforts... sans cette alchimie particulière qui se crée dans le groupe et révèle l'envie d'agir et de réussir, nous ne sommes pas utiles.

Sans votre exigence, nous ne pourrions progresser, sans votre participation active et votre contribution, nous ne pourrions réussir.

Merci à vous.

**M. GOSSAN AKOUN** DiRECTEUR GÉNÉRAL FONDATEUR du GROUPE

Notre métier le plus apparent, bien sûr,

Des années d'édition du Guide des Formations Interentreprise, Intra-entreprise et Diplômante et Expertise-Conseil et Organisation du Groupe COFE-CESA confirment que notre catalogue est, pour beaucoup de nos clients et contacts, une forme d'observatoire des compétences.

Le travail préalable à son édition a pour but, chaque année, d'identifier les évolutions des métiers, de capter les changements qui interviennent dans la façon d'agir et d'interagir entre des équipes et des personnes, de proposer des approches pédagogiques plus pointues, plus efficaces, plus proches des attentes des entreprises. « Identifier, faire émerger et développer sans cesse des compétences pointues et pérennes, devient essentiel pour l'entreprise qui veut renforcer son avantage concurrentiel »

C'est dans cette perspective que s'inscrit la mission de notre métier de Consultants Formateurs, « Concepteur de formations, révélateur de compétences ». Mission de former pour accompagner nos clients dans le changement, accroître leur efficacité et leur offrir un service complet pour les rendre plus performants.

### CONCEPTEURS DE FORMATIONS. RÉVÉLA-TELIRS DE COMPÉTENCES

Au-delà des nouvelles formations, des nouvelles formules que nous offrons, d'autres changements existent qui sont moins directement visibles mais qui sont le fondement même de notre métier de consultants formateurs. L'exercice de ces deux métiers « concevoir et animer » relève pour nous d'une conviction : l'efficacité de la formation repose sur l'excellence de nos contenus et notre capacité à mettre chaque apprenant ou chaque participant dans l'intension d'agir dès son embauche ou son retour dans l'entreprise.

### ACCOMPAGNER NOS CLIENTS DANS LE CHAN-**GEMENT**

Ce sont des hommes qui s'engagent et qu'il faut convaincre, outiller et accompagner sur une nouvelle voie : celle de l'amélioration dans une formation ou un

métier donné ou celle de l'évolution vers une nouvelle fonction.

Nous disposons d'expertises validées par l'exercice sur toutes les fonctions de l'entreprise, et nos consultants s'attachent à remettre sans cesse en perspective les performances à accomplir, les compétences utiles dans des contextes de mouvement permanent, les problématiques de marchés, de cultures... Au-delà des savoirs et des savoir-faire, ils visent essentiellement le savoir agir, clef de l'employabilité.

#### UNE CAPACITÉ D'INNOVATION AU SERVICE DE **L'EFFICACITÉ**

En mixant des approches classiques avec les nouvelles technologies de l'information et de la communication (INTIC) et en personnalisant nos méthodes d'accompagnement, la formation devient un outil de plus en plus performant pour accompagner dans la durée, le développement des compétences individuelles ou collectives.

### DES RELATIONS MULTIPLES POUR UN SEUL **OBJECTIF: OFFRIR UN SERVICE COMPLET**

Aux Responsables de Formation et des Ressources Humaines, nous garantissons une collaboration de premier ordre, leur permettant de piloter de façon optimale le management des compétences et d'apporter une réelle valeur ajoutée « formation « à tous les collaborateurs :

A l'Auditeur ou à l'Apprenant, nous assurons les conditions de confort indispensables à la réussite de sa formation. Une formation adaptée à l'évolution du monde des entreprises et des techniques d'information et de communication (TIC):

Au Manager responsable de l'inscription (DRH ou Responsable de Formation), nous apportons les conseils, les outils pour sélectionner, choisir et suivre les plans d'actions de ses collaborateurs :

Aux Services Achat, Facturation et Comptabilité, nous communiquons tous les éléments pour gérer l'affectation, l'évaluation et l'imputabilité des coûts de formation.

Le Groupe : Conseil, Organisation et Formations en Entreprise (COFE) est initialement un cabinet de formation continue et de perfectionnement des cadres qui, depuis 2001, a étendu ses activités à la formation diplômante avec la création de son binôme : le Centre d'Etudes Supérieures des Affaires d'ABIDJAN (CESA) pour devenir le Groupe COFE-CESA qui offre aujourd'hui quatre types d'interventions :

- · les formations :
- · interentreprise;
- · intra-entreprise;
- · diplômante.
- · l'expertise conseil et organisation des entreprises

### FORMATIONS INTERENTREPRISE ET INTRA-EN-**TREPRISE**

Une pause irremplaçable dans la vie professionnelle.

#### · FORMATION INTERENTREPRISE

Elle consiste, pour le Groupe COFE-CESA, à organiser, dans ses locaux ou en résidentiel dans un hôtel, et pour une période donnée, des formations pour des employés de différentes entreprises.

Confronter les points de vue, expérimenter à plusieurs, se mesurer et s'ouvrir aux pratiques des autres, se constituer un réseau de personnes avec qui partager des réflexions et des opportunités, voilà ce qui constitue l'attrait principal de la formation interentreprise. Rien, nous en sommes convaincus, ne remplacera jamais la relation.

Hors des lieux habituels et des sollicitations du quotidien, la formation interentreprise tient une place à part dans la vie professionnelle. C'est l'opportunité d'une réflexion, d'une relance des motivations, d'un renouvellement de ses horizons personnels et professionnels par la prise de recul.

#### · FORMATION INTRA-ENTREPRISE

Elle consiste à proposer à l'entreprise, à la suite d'un

diagnostic réalisé en son sein, et pour une période donnée, une formation à une catégorie de ses employés. Cette formation se fait au sein même de l'entreprise.

C'est une formation à la carte qui permet de résoudre un problème spécifique qui se pose à l'entreprise.

En fin de formation, un suivi, un accompagnement après formation des participants est assuré pour leur permettre d'utiliser au mieux leurs nouvelles connaissummer.

Ce système pédagogique répond à des objectifs d'optimisation du temps consacré à la formation, pour tenir compte de la disponibilité relative des participants. Pour les entreprises, l'organisation du temps de formation se trouve assouplie et la gestion facilitée. L'apprenant n'a pas à se déplacer (réduction des coûts logistiques), ni à multiplier ses absences de l'entreprise.

#### · FORMATION DIPLOMANTE

Le parcours diplômant s'adresse à un public d'apprenants de la classe de terminale à qui, après le Bac, le Groupe COFE-CESA offre l'opportunité de formations pour les préparer à un métier.

Cette formule est particulièrement valorisante pour les travailleurs qui cherchent à se perfectionner au moyen de la formation continue pour promouvoir leur carrière. Le Groupe COFE-CESA prépare, en cours du jour ou en cours du soir, aux examens de BTS, LMD et au cycle Ingénieurs, diplômes officiellement reconnus par l'Etat de Côte d'Ivoire.

Ces formations se déroulent dans les locaux de CESA Plateau.

L'apprenant en parcours diplômant, pour valider son diplôme, doit faire un stage de trois mois dans une entreprise autre que son école de formation. Il est assisté par un maitre de stage du Groupe COFE-CESA.

Le maître de stage, avec l'appui d'un référent dans l'entreprise, joue un rôle important auprès de l'apprenant pour cadrer ses objectifs, le guider dans la rédaction de son mémoire et noter avec lui les points clefs, les réflexions qui serviront à l'évaluation de ses

#### travaux.

C'est avec lui que l'apprenant prépare son mémoire qui fera l'objet d'une soutenance devant un jury d'enseignants et de professionnels.

La validation s'effectue à deux niveaux : le résumé succinct en 15 mn des travaux et la soutenance du mémoire qui permettent d'apprécier la capacité du candidat à utiliser ses nouvelles connaissances et ses méthodes de raisonnement.

La durée de la formation est fonction des filières, qui est de deux ans pour les bacheliers et trois ans pour les non bacheliers soumis à une année de formation préparatoire (AP) pour les BTS, trois ans pour le système LMD et trois ans après le BTS pour les cycles Ingénieurs.

#### **\* EXPERTISE - CONSEIL ET ORGANISATION**

Il s'agit, pour le Groupe COFE-CESA, d'apporter son expertise à une entreprise pour l'aider à créer ou restructurer un de ses services défaillants.

Cette intervention nécessite un diagnostic pour préparer l'évaluation de la prestation et la mise en place de la logistique et de la formation.

En plus de ce guide, les entreprises recevront périodiquement le planning des formations.

La permanence de notre secrétariat reste à l'entière disposition de notre aimable clientèle et de nos prospects pour une plus large diffusion des informations sur les activités du Groupe COFE-CESA.

**INDEXE DU REPERTOIRE DES FORMATIONS PAR LE DIRECTEUR GENERAL** 

### LE GROUPE COFE-CESA 23 ans déjà " TOUTE ENTREPRISE EST D'ABORD UNE AVENTURE HUMAINE "

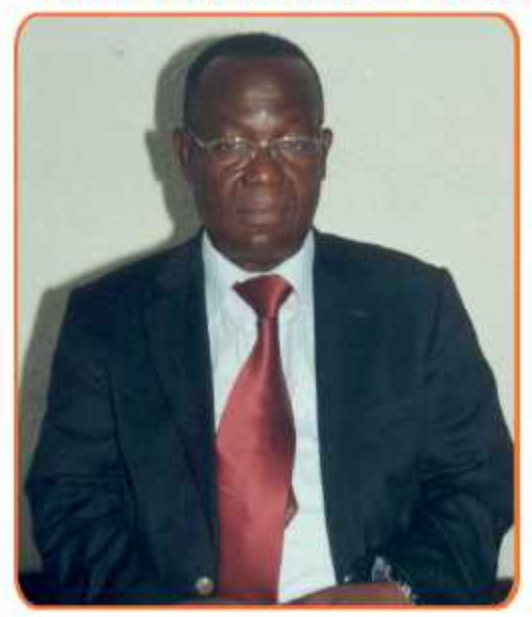

Le guide des formations du Groupe COFE - CESA, est ce repertoire que vous le connaissez bien.

Le guide 2015-2018 se veut encore plus pratique, plus novateur, exhautif. Aussi, vous offre- t-il un panorama complet de ses solutions à vos bésoins de formation auxquelles répond sa palette de dispositif au service des formations particularisées.

Les interventions sur mésure du Groupe COFE - CESA portent sur des domaines spécifiques de la gestion moderne d'une société pour répondre à ses exigeances.

La ritournelle de la demande de la clientèle tourne autour de onze pôles éssentielles de l'ossature de l'admini stration d'une entreprise que sont :

- 1 Management général
- 2 Ressources humaines
- 3 Communication d'entreprise
- 4 Finance Gestion Comptabilité
- 5 Marketing Commerce -Relation client
- 6 Achat Gestion de production
- 7 Métiers de l'assistanat et du secretariat
- 8 Organisation Documentation -Archivage
- 9 Informatique
- 10- Formation des élus, Sécretaires généraux et cadres des communes
- 11 Formations diplômantes

Vingt trois (23) ans contemplent le Groupe COFE-CESA qui affiche la légitime ambition de ténir sa place, une place de prédilection, dans le gotha des établissements scolaires tant en Côte d'Ivoire que dans la sous région.

Quoi de plus normal pour une entreprise qui fait fructifier son capital humain, et fait de la promotion de l'homme sa vocation sacerdotale.

N'hésitez pas de parcourir, de consulter ce guide totalement innovant. Le lire est déja formateur.

> LE DIRECTEUR GÉNÉRAL **FONDATEUR du GROUPE**

**GOSSAN AKOUN** 

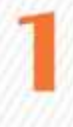

# **MANAGEMENT GENERAL**

# **MANAGEMENT GENERAL**

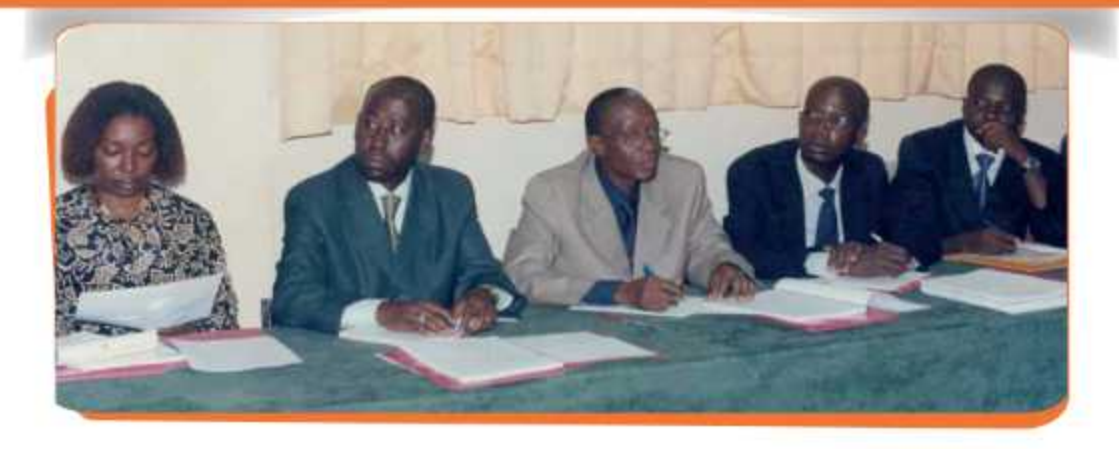

a meilleure façon pour une entreprise de gagner de l'argent, c'est de faire fructifier quelque chose de durable qu'elle possède en propre.

Elle a besoin de mettre en exergue la synergie, de fédérer le génie, les compétances de l'ensemble du personnel pour produire un résultat collectif à l'instigation du manager exécutif à qui il révient de prendre le risque de conduire les opérations y afférentes.

Conduire le développement de son activité passe d'abord par la maîtrise des fondamentaux de la gestion moderne. Le manager exécutif doit utiliser les capitaux humains, travail et finance en bonne intelligeance et à bon éscient pour que la symbiose du génie de ces hommes, de leurs forces de travail et des moyens financiers déployés au service de la stratégie de developpement à mettre en œuvre, soit cette rampe de lancement qui propulse l'actvité sur l'orbite de sa croissance pour lui assurer le leadership.

Nos formateurs rompus aux arcanes de la technologie et de la technique managériale, constituent le fer de lance de la politique de diversification dans la formation entreprise par le Groupe COFE - CESA, à l'honneur au banquet de l'excellence, pour assurer aux auditeurs et autres apprenants une formation de qualité qui leur garantit une performance durable.

Le Groupe COFE - CESA qui vous accompagne de son assistance même en entreprise, vous procure les outils néccesssaires à l'exercice de vos responsabilités et les instruments indispensables au renforcement de vos capacités à conduire votre entreprise, votre bussiness ou votre direction à des sommets, grâce à sa spécialisation dans la formation continue et le perfectionnement des cadres par des formations de courtes durées (2 à 3 jours voire plus) ou à travers des cycles de formations technique et professionnelle en enseignement initial.

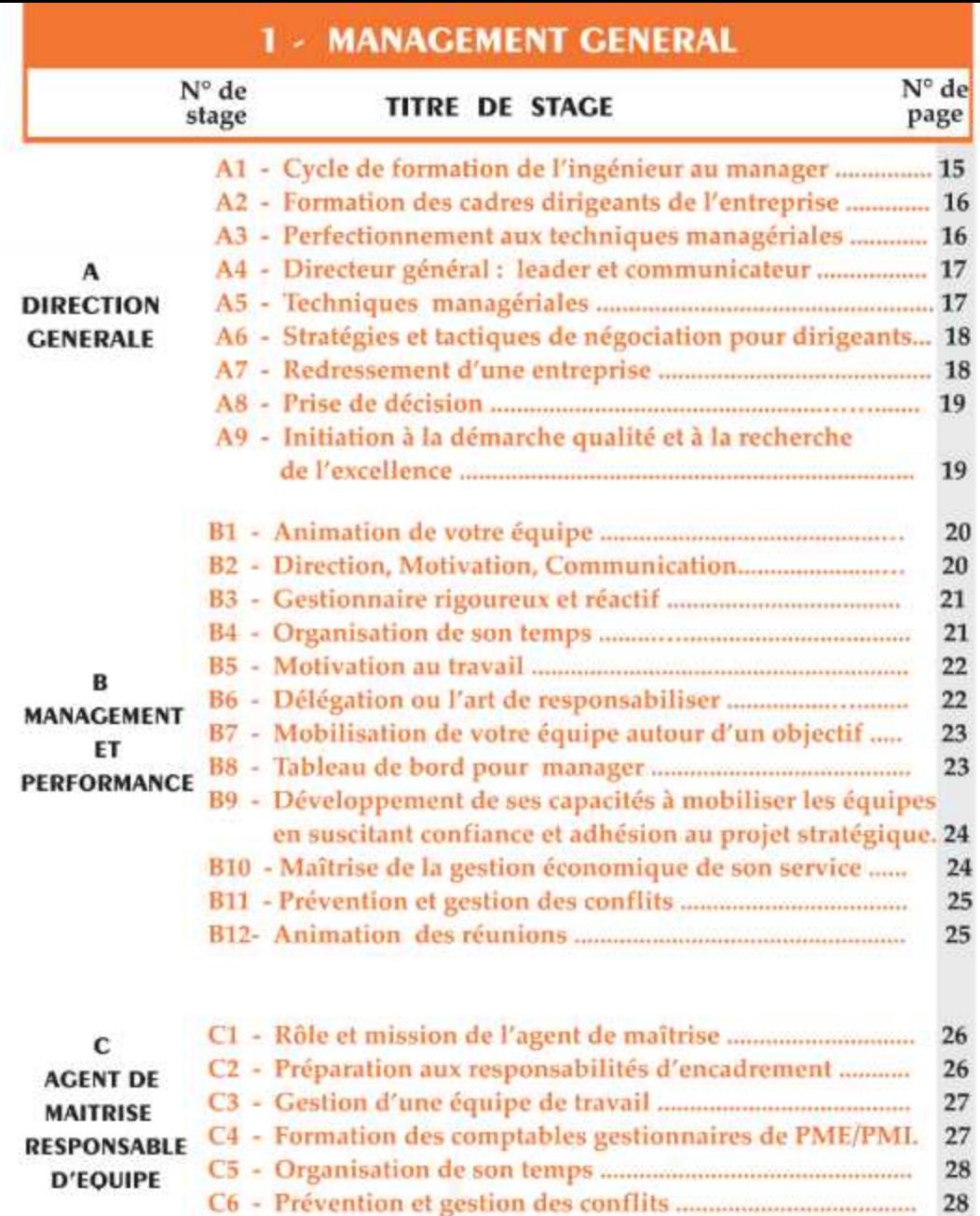

# **2 - RESSOURCES HUMAINES**

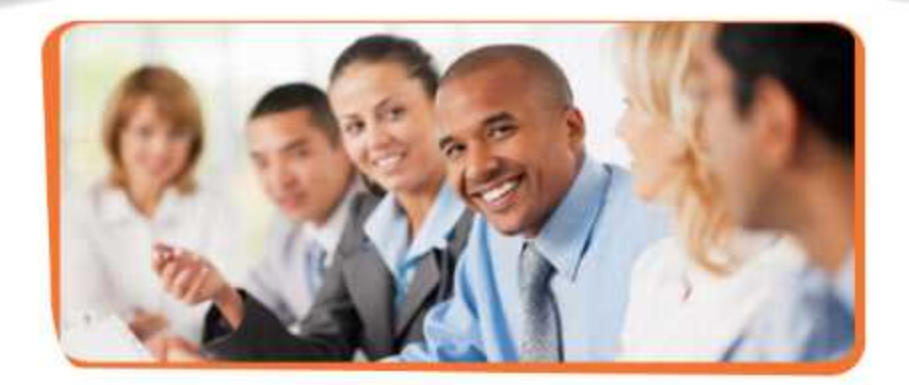

e tout temps, les entreprises ont été ces arènes de lutte de clans entre le prolétariat et le patronnat pour la défense et la sauvegarde de leurs intérêts reciproques.

Alors que la DRH, soucieuse de la productivité de l'entreprise, érigeait la déflation du personnel en principe de gestion, la lutte prolétarienne avec le dialogue social a connu une avancée significative pour prévenir les risques psycho-sociaux.

Ce dialogue social aboutit à la mise en place d'un dispositif, d'un arsenal juridique, la convention collective qui établit la parité entre les prolétaires et les patrons, dans le respect mutel des droits de chaque groupe de partenaires sociaux, pour apaiser, réguler et harmoniser la vie sociale en entreprise.

Aussi, le capital humain que représente

l'ensemble du personnel, employé en bonne intelligence et à bon escient, peut booster la symbiose de son génie et de sa force de travail pour faire valoir à l'entreprise sa performance.

Dans cette perspective, le DRH doit créer, pour les travailleurs, ces incontournables partenaires sociaux, les conditions d'une réelle motivation et d'une saine émulation au sein de l'entreprise. Le groupe COFE-CESA qui se prévaut de son expertise certifiée, se veut une référence en la matière.

Combien plus, dans ces conditions, le groupe COFE-CESA, avec son expertise en ingénierie de formation pédagogique et sa palette de dispositifs au service d'une prestation de qualité qui allie performance et économie, peut-il répondre à tous vos besoins de formation sur mesure.

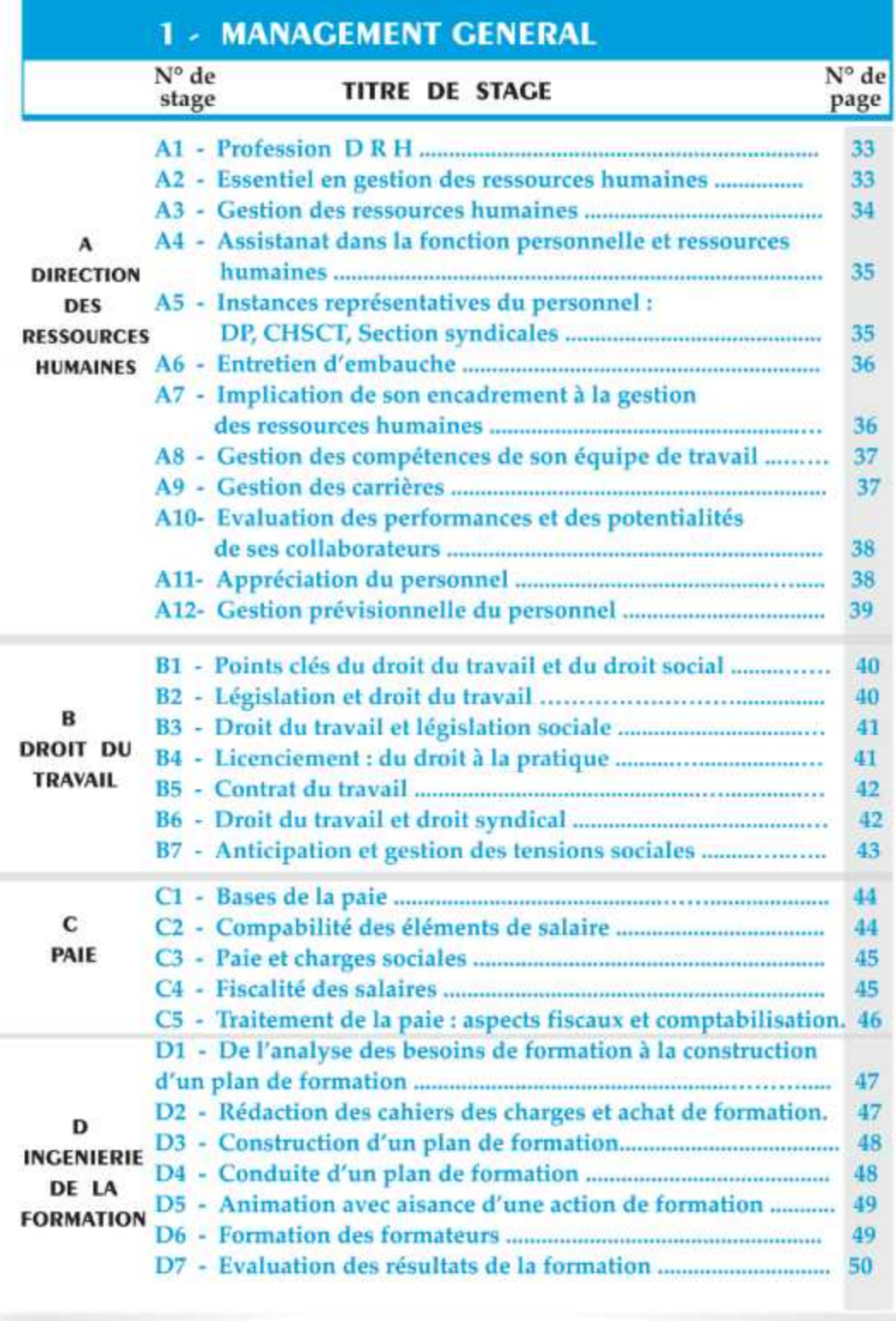

# **COMMUNICATION D'ENTREPRISE**

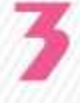

# **COMMUNICATION D'ENTREPRISE**

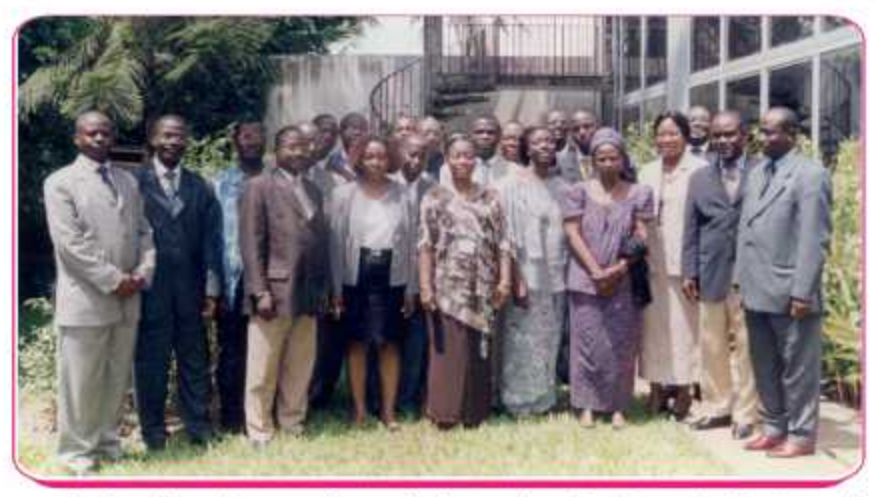

POUR ATTEINDRE l'EXCELLENCE, LE MUSICIEN A bESOIN de TECHNICITÉ ET d'UN INS-TRUMENT de QUAlité, MAIS la VALEUR de SA DRESTATION REPOSE ESSENTIELLEMENT SUR SES VERTUS DERSONNELLES.

DANS l'ENTREPRISE AUSSI, C'EST la particularité de chacun qui fait la différence.

Par l'efficacité "personnelle", on peut atteindre l'optimisation du rapport entre les résultats obtenus et les moyens mis en oeuvre. Mais, de manière "personnelle", on peut également définir l'efficacité comme l'aptitude de chacun à mobiliser toutes les ressources au moment opportun pour reproduire durablement un niveau de performance élevé.

La prise de parole, de décisions, l'expression écrite, la communication interpersonnelle ou encore la maîtrise de son temps induisent des ressources telles que l'intuition, la flexibilité, la créativité ou la capacité de conviction.

Le défi quotidien consiste à savoir mobiliser ces ressources en toutes circonstances en dépit d'une réactivité toujours croissante ou de la pression des résultats qui peuvent entraver cette capacité.

Nos formations vous aident à porter vos qualités à un niveau de maturité tel que vous puissiez faire face aux situations les plus délicates.

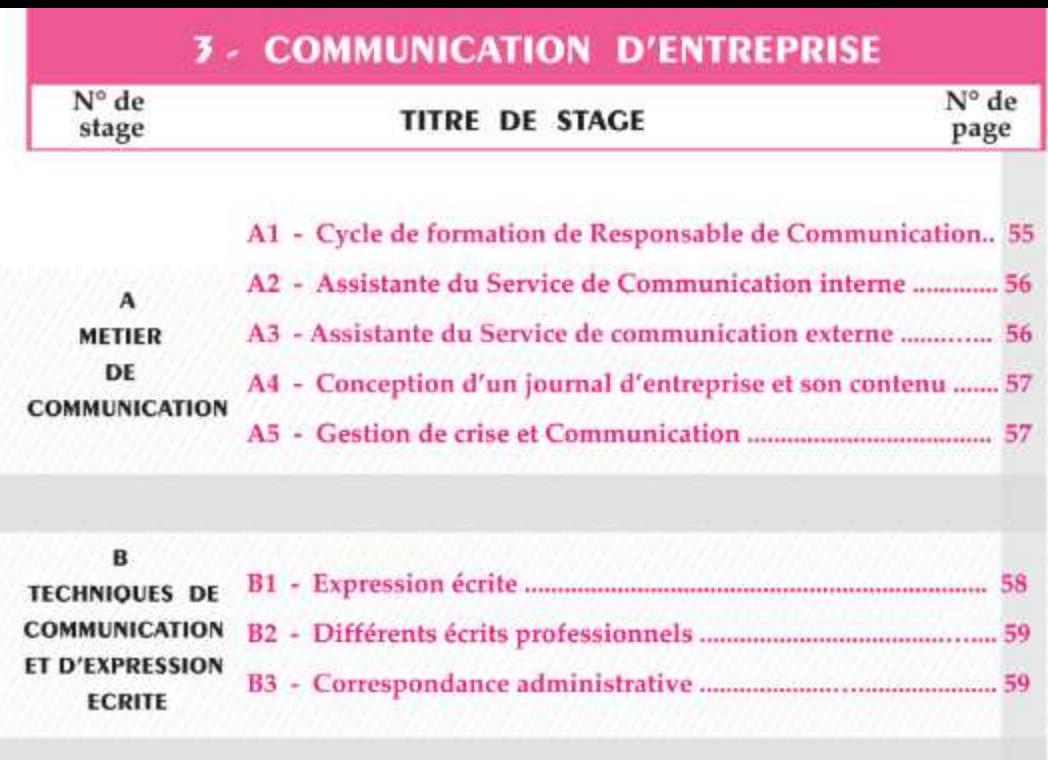

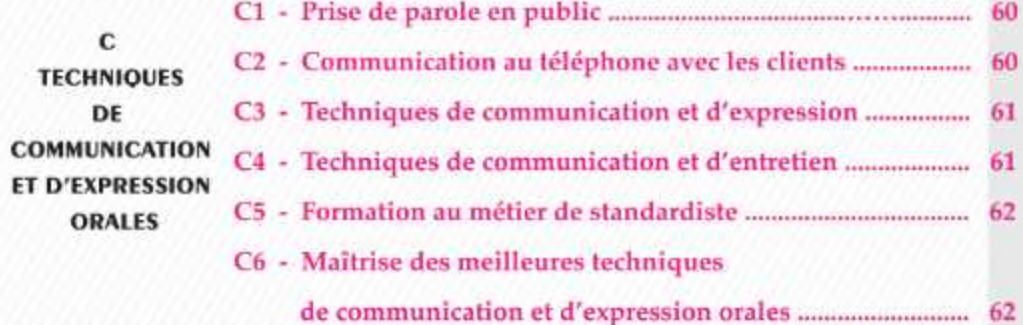

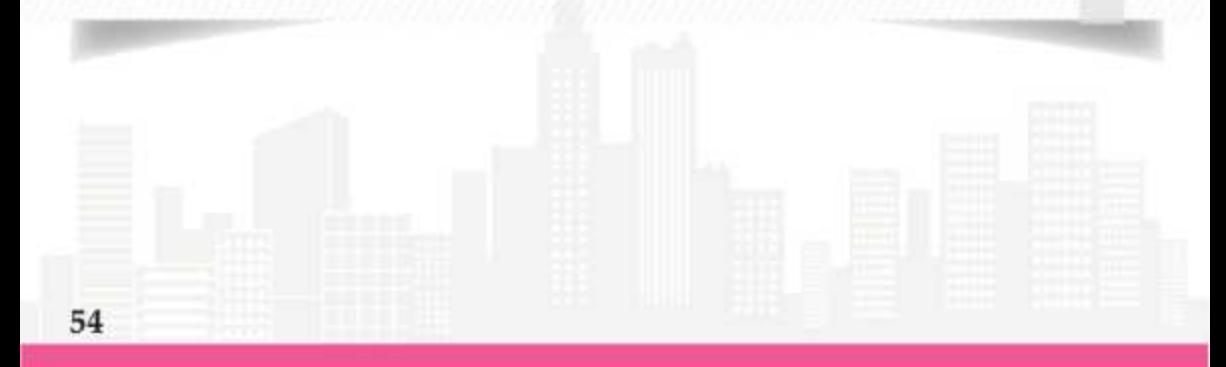

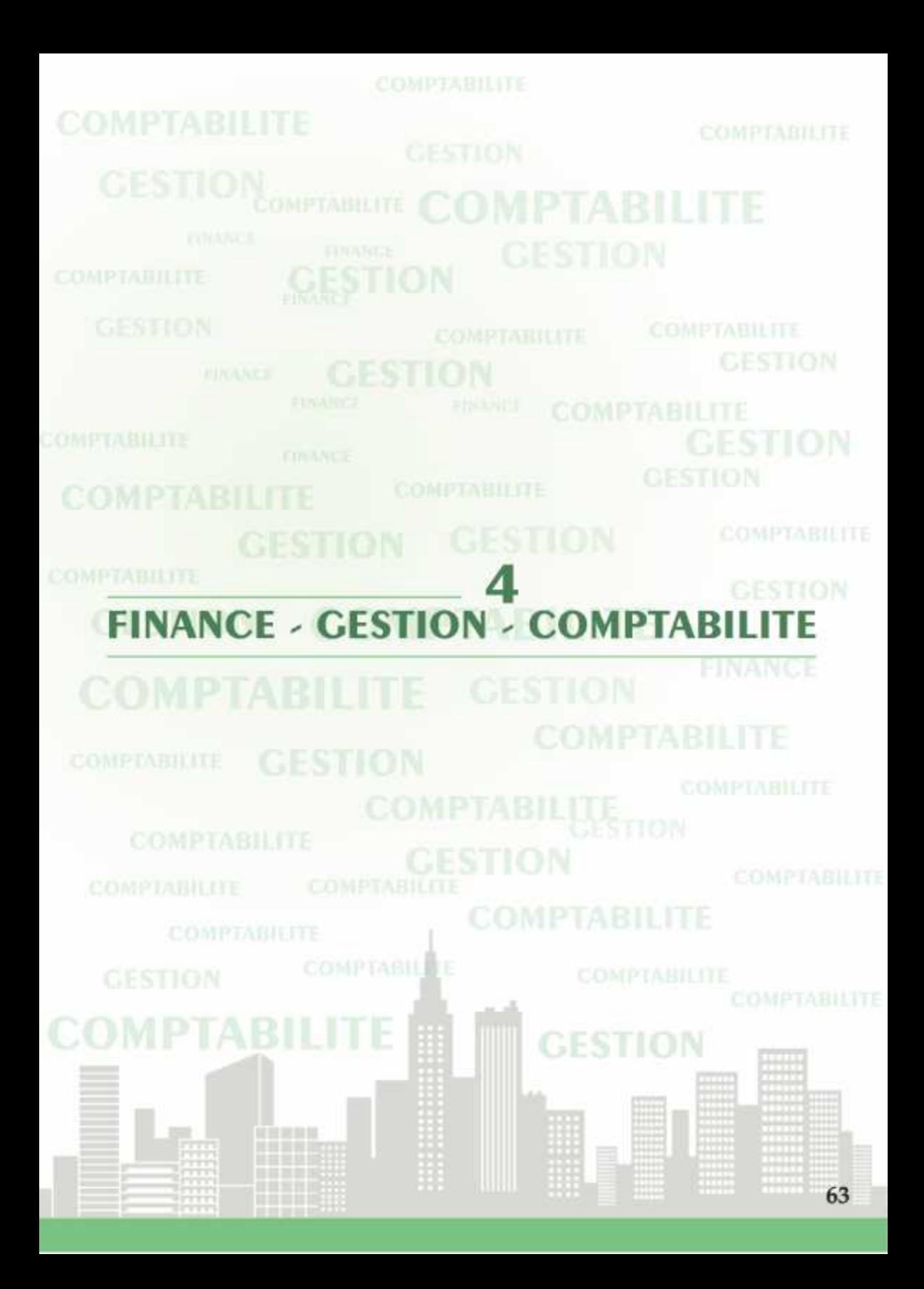

# **4 - FINANCE - GESTION - COMPTABILITE**

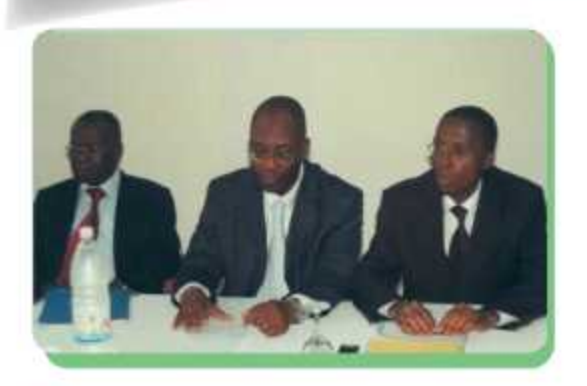

LES DIRECTEURS FINANCIERS ET LES RESPONSAbles EN CHARGE dES FINANCES, de la GESTION ET de la COMPTAbilité doivent se focaliser SUR L'AMÉLIORATION de la TRÉORERIE À COURT TERME, NOTAMMENT SUR LES **ENCAISSEMENTS CLIENTS.** 

Ils doivent également porter leur attention sur l'amélioration de la performance financière à moyen et long termes de leur entreprise, notamment par la maîtrise des outils de pilotage de la performance, leur force de proposition d'amélioration du modèle économique...

Ils doivent aussi démeurer vigilants pour renforcer la structure financière de l'entreprise, en maintenant un fonds de roulement élevé, pour garantir sa pérenité.

Les financiers doivent au quatidien rélever de nombreux défis pour être en phase avec les grandes évolutions de leur fonction. notamment pour l'amélioration de la productivité, la maîtrise des risques par la mise en place de dispossitifs de contrôle interne en conformité avec les nouvelles réglementations, l'évaluation constante de la pertinence de l'information de gestion à destination des opérationnels, et la production d'une information comptable réflètant davantage la réalité économique des opérations conformes aux normes internationales.

En véritables "business partners" de la Direction Générale, ils doivent la guider vers des décisions permettant de créer toujours plus de valeur. On attend d'eux qu'ils diffusent la culture de gestion auprès du Comité de Direction et plus largement de l'ensemble des Opérationnels.

Nos formations rassemblent tous les outils qui permettent de définir la politique financière de l'entreprise ou de participer à sa mise en oeuvre.

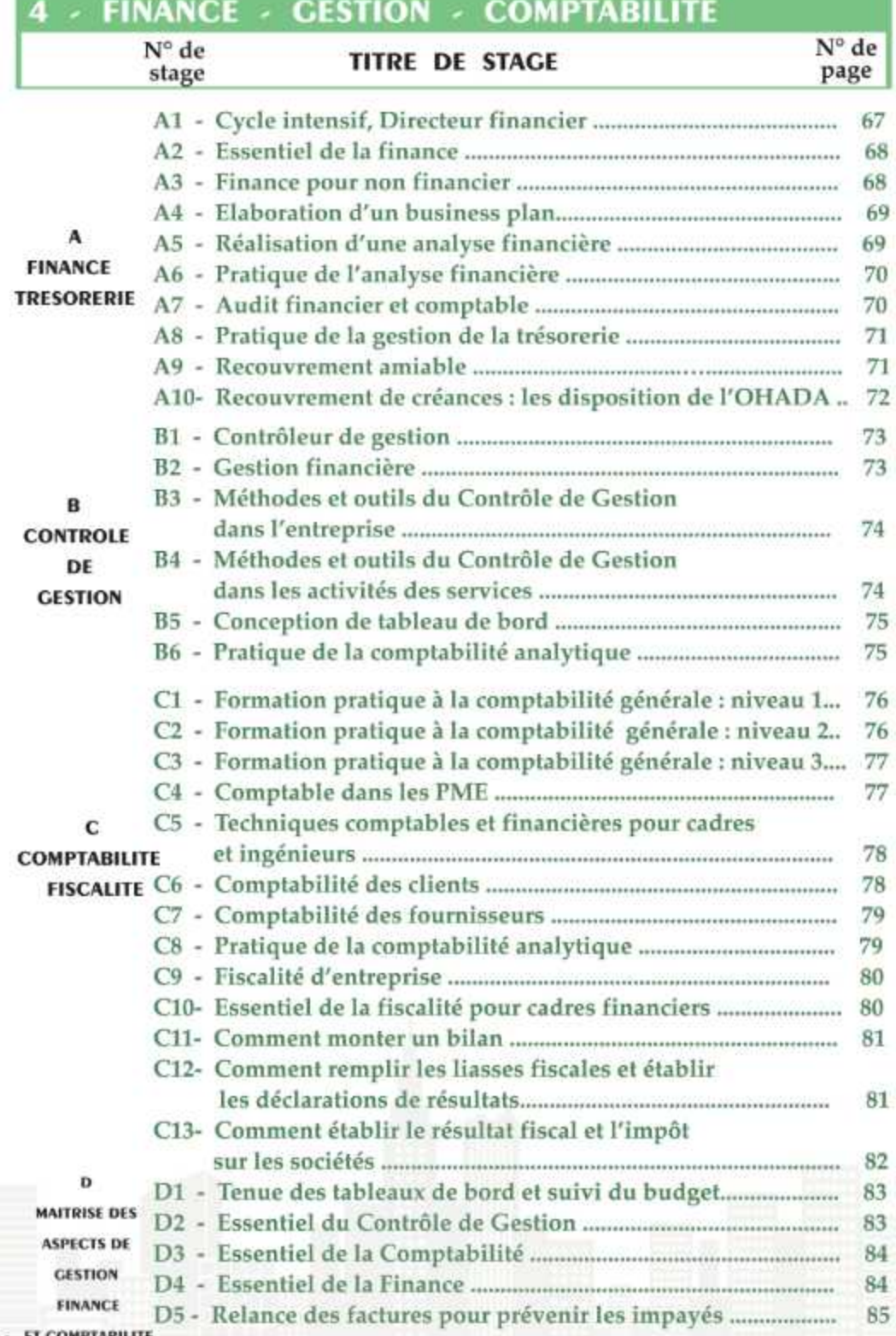

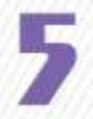

# **MARKETING - COMMERCE RELATION CLIENT**

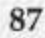

# 5 - MARKETING - COMMERCE **RELATION CLIENT**

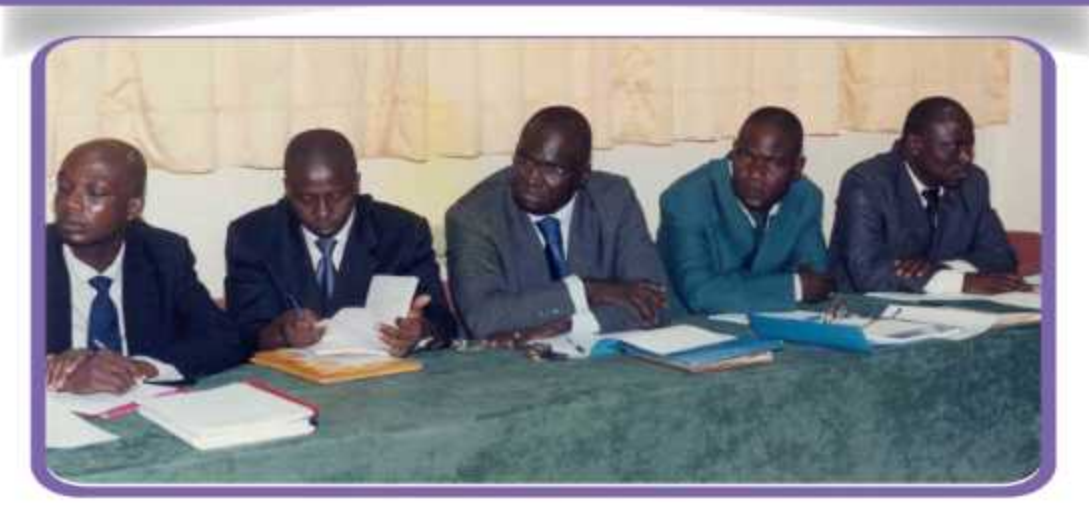

"JE DEUX MIEUX COMPRENDRE LE CLIENT !"

es clients sont de mieux en mieux informés et de plus en plus déterminés dans les décisions d'achat. Ils dictent aux entreprises leurs souhaits, n'hésitent pas à le faire savoir auprès de tous les interlocuteurs commerciaux concernés et manifestent leurs mécontentement le cas échéant.

Ils attendent du Service Après Vente (SAV) qu'il soit disponible, compréhensif et dynamique. Quant aux vendeurs, ils doivent faire preuve de plus de subtilité en se positionnant dès la première rencontre comme un partenaire de confiance pour les aider à trouver une solution à la problèmatique d'achat.

Pour comprendre les clients et gagner en performance, les commerciaux peuvent estimer leurs forces et faiblesses par le biais de nos formations plus ciblées. Celles-ci ont été conçues pour leur permettre d'acquérir des compétences supplémentaires, en expertise métier et/ou en développement de l'éfficacité personnelle.

Elles sont déclinées selon vos territoires commerciaux et vos responsabilités.

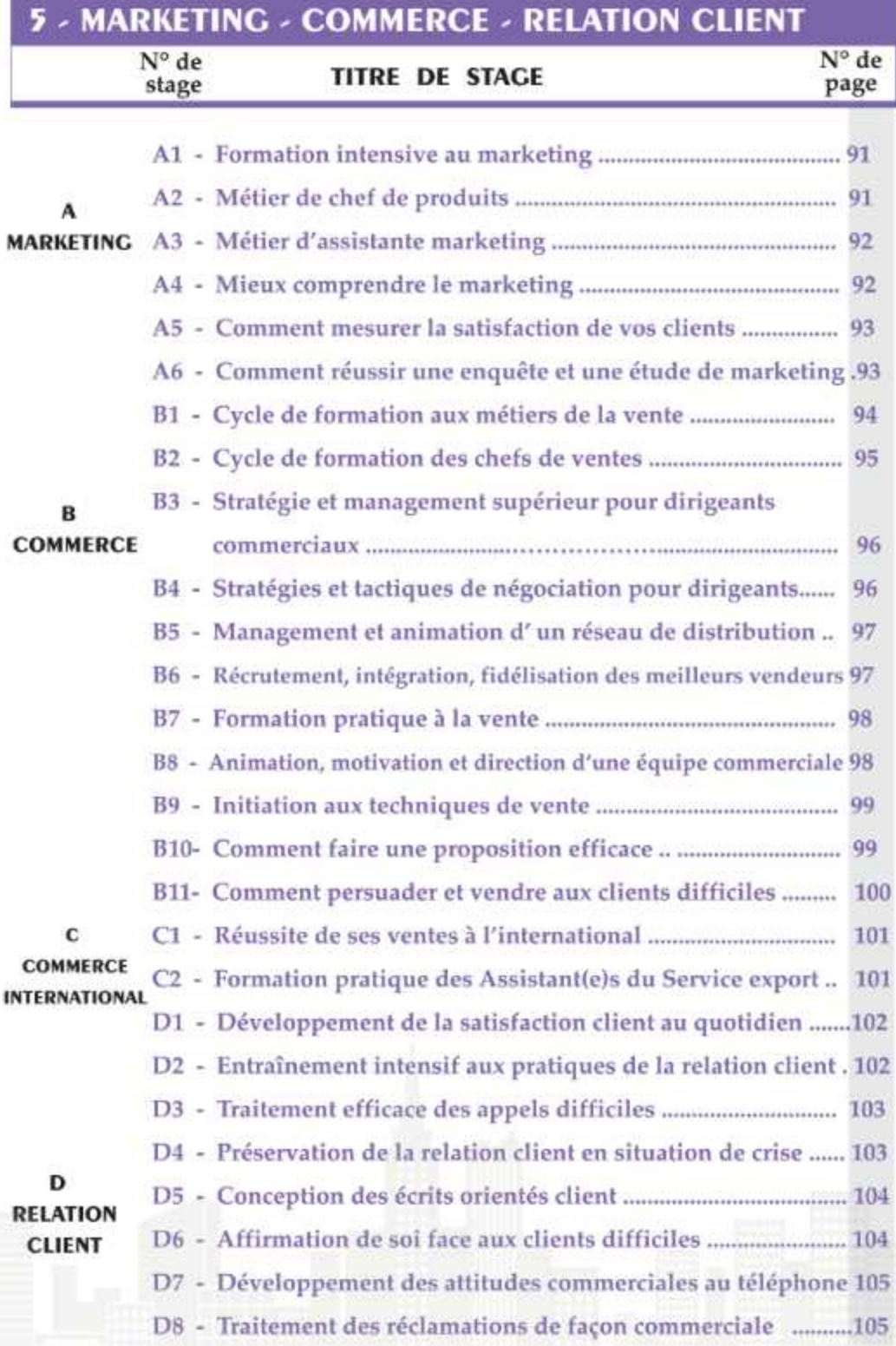

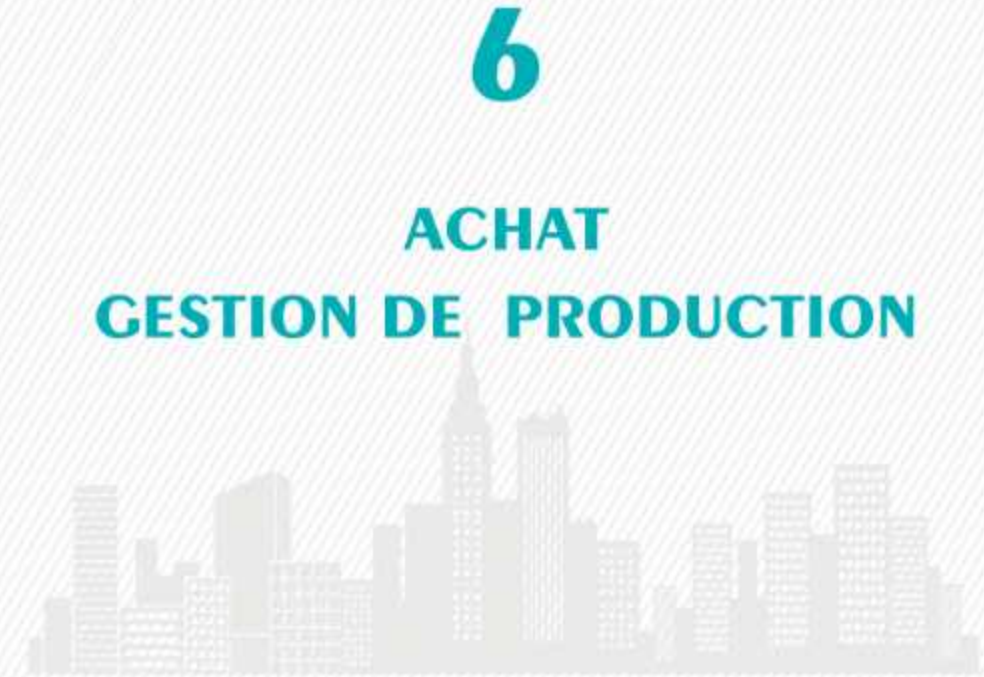

### **6 - ACHAT - GESTION DE PRODUCTION**

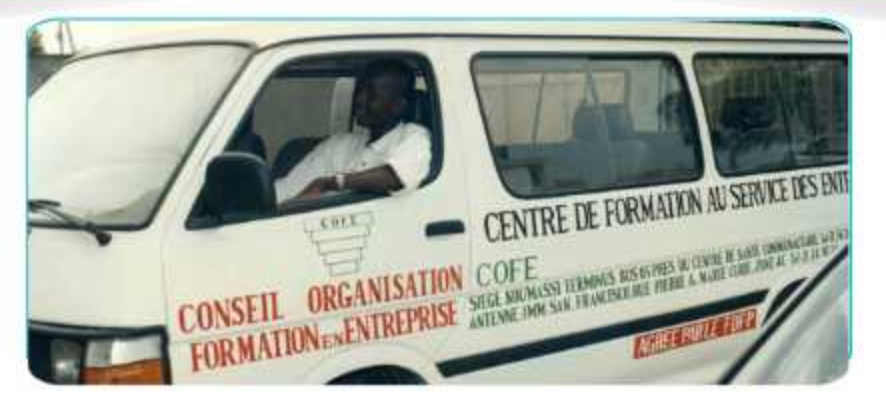

L'acheteur est devenu en quelques années une clé du succès de l'entreprise. La formation des services Achats doit permettre à chacun de faire face à ses challenges, d'atteindre des objectifs de plus en plus ambitieux, de gérer des marchés toujours plus complexes et des fournisseurs de plus en plus éloignés.

Nous avons adapté le contenu des programmes aux aspects les plus concrets et les plus modernes de la mission des acheteurs. **Nous** avons modifications apporté des majeures et tangibles aux programmes de certains renforcer les stages pour acquis comportementaux des acheteurs et des négociateurs et aussi en y incluant des journées sur le management des hommes, thème indispensable pour qui veut structurer et organiser un service Achat dynamique. C'est la chaîne logistique (Supply chain) qui produit transforme le en valeur pour le client et en coordonnant l'entreprise l'offre à la demande, le flux d'informations aux flux physiques. Source d'économie grâce à l'optimisation des flux, la logistique est aujourd' hui un outil stratégique qui permet de s'adapter à la versatilité du marché.

En amont, la logistique met en place une nouvelle relation avec les fournisseurs. au travers du "partenariat technologique". A ce titre, elle met en place les flux d'informations et physiques qui vont accroître la réactides approvisionnevité ments et permettre de mieux accompagner la demande en limitant les risques.

Ainsi, en interne, la logistique est une force d'innovation qui propose et met en oeuvre des solutions pertinentes.

En aval la logistique est le dernier interlocuteur du client et va, par la qualité de sa prestation, fidéliser ou gagner des parts de marché. Nul doute que le métier de logisticien sera demain le fer de lance de l'entreprise. Aussi, préparons-nous aujourd 'hui à ce challenge.

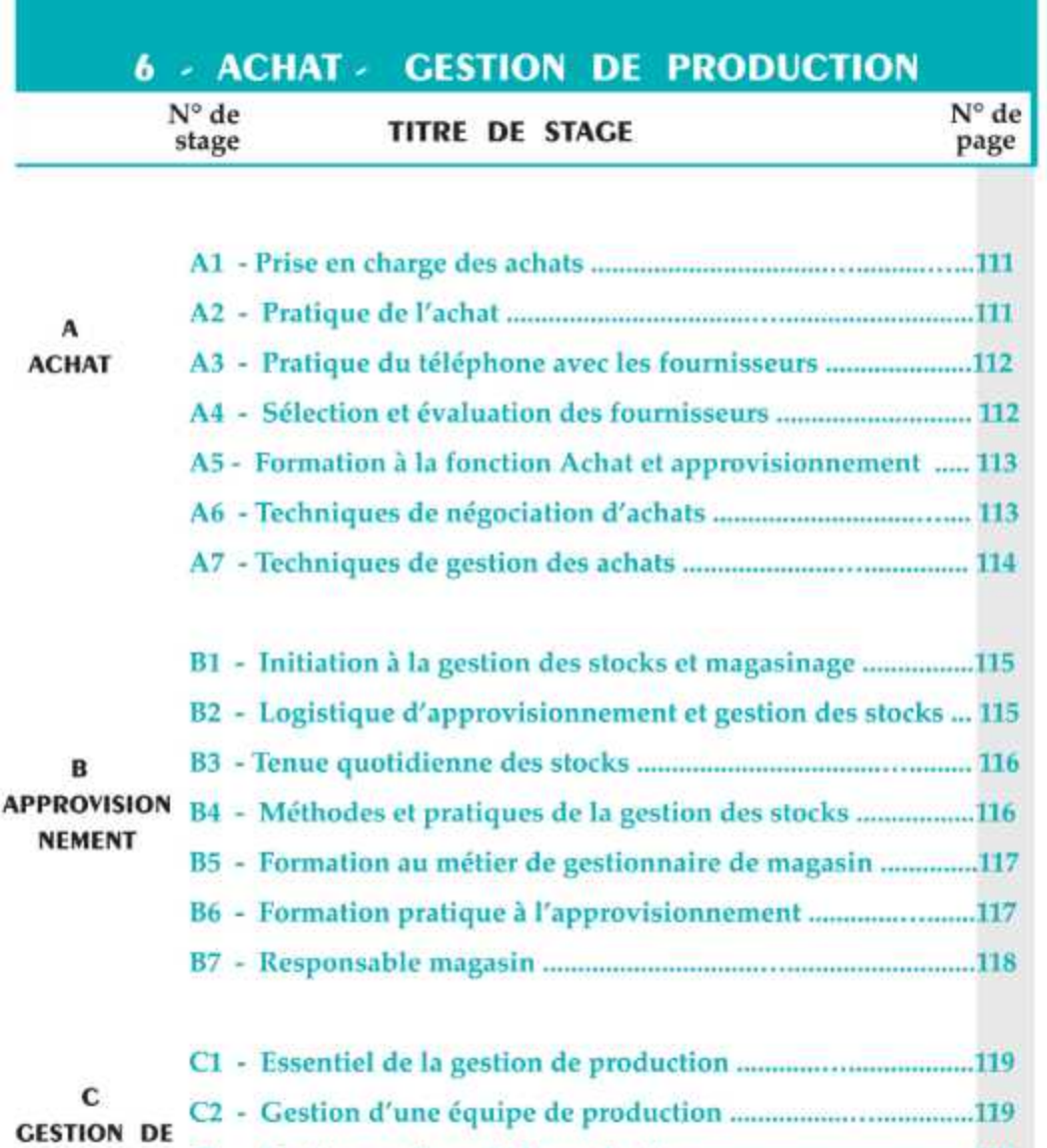

- - C4 Optimisation de la gestion des stocks de pièces de rechange .120

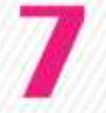

# **METIERS DE L'ASSISTANAT ET DU SECRETARIAT**

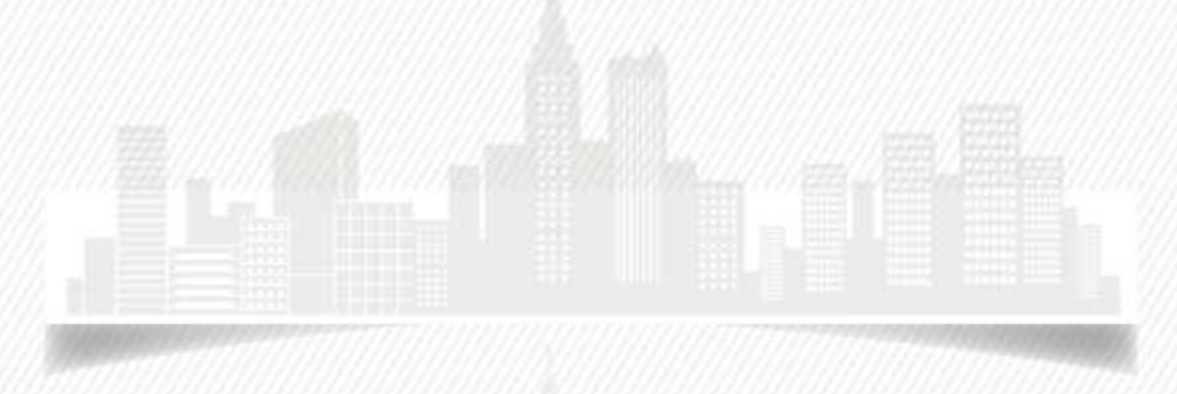

## **7 - METIERS DE L'ASSISTANAT ET DU SECRETARIAT**

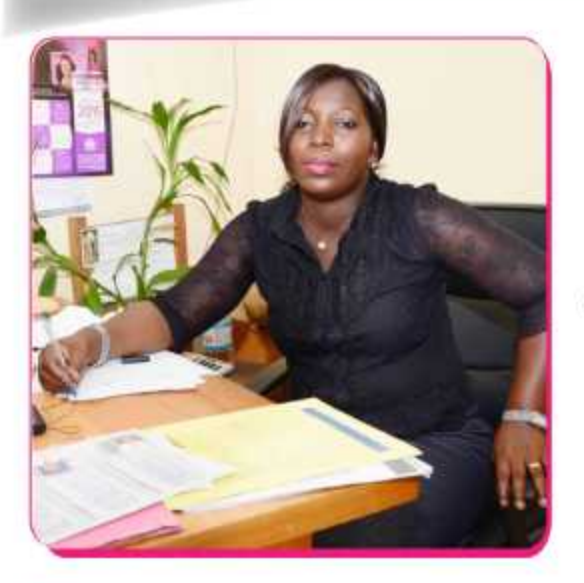

"ETRE SECRÉTAIRE OU Assistante aujourd'hui "

En observant comment les secrétaires vivent en direct les évolutions de l'entreprise, l'on ne peut qu'être impressionné par la diversité de leurs rôles.

Être Secrétaire ou Assistante aujourd'hui nécessite une solide formation qui prépare à des connaissances techniques polyvalentes pour :

- organiser le travail
- gérer l'information
- produire des documents actifs
- comprendre la gestion, la finance et la comptabilité
- exceller dans ses relations
- soigner l'accueil et la relation client

Le groupe COFE - CESA, avec son ingénierie en formation pédagogique, est à même de rélever et de développer les compétences qui permettent d'exercer encore mieux son métier. Nos formations vous aideront à progresser.

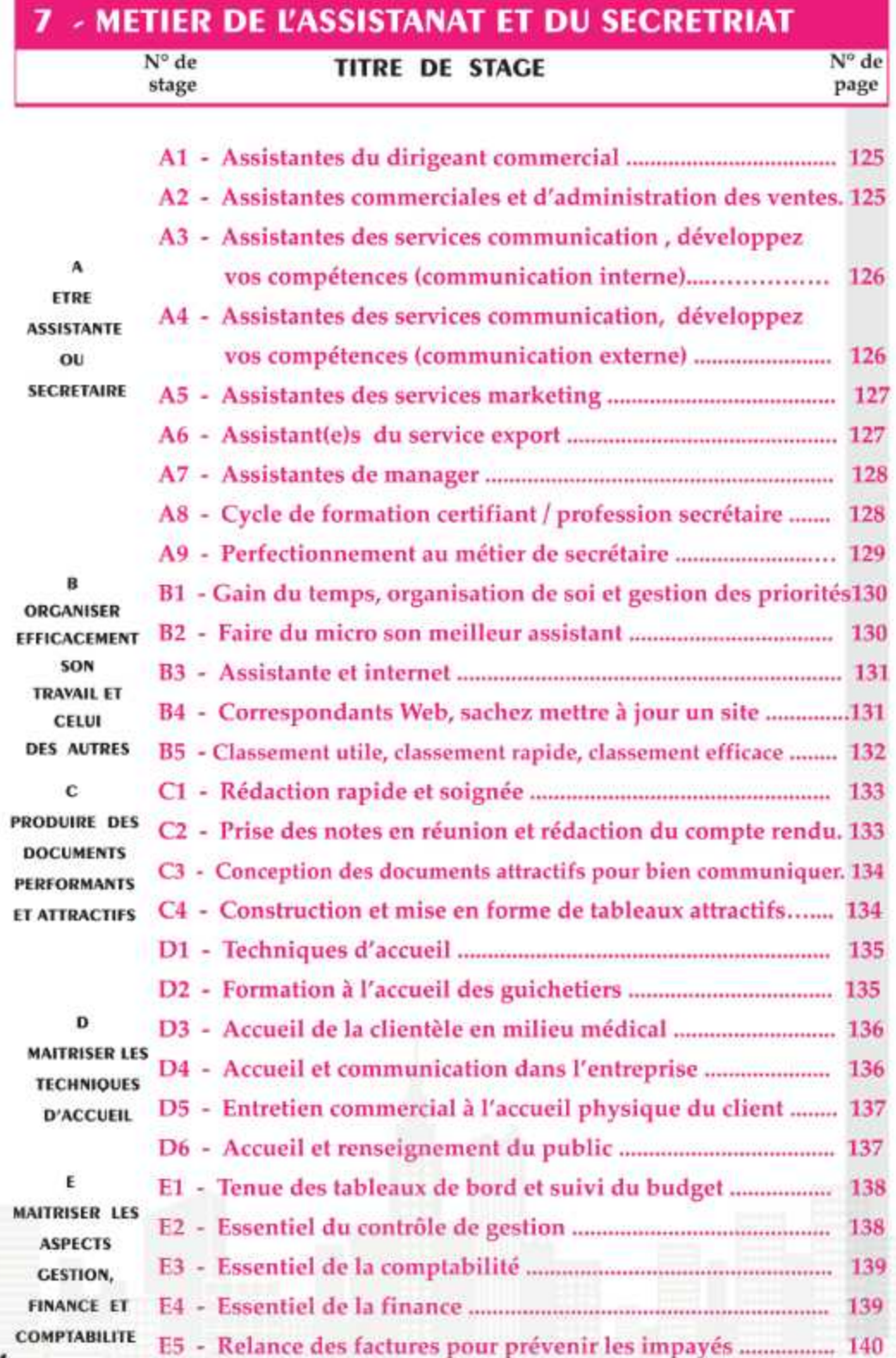

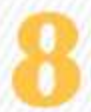

# **ORGANISATION DOCUMENTATION ARCHIVAGE**

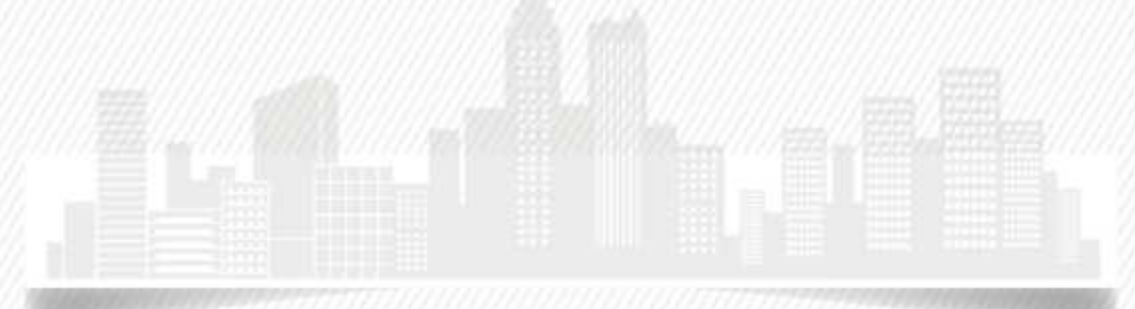

# **8 - ORGANISATION - DOCUMENTATION ARCHIVAGE**

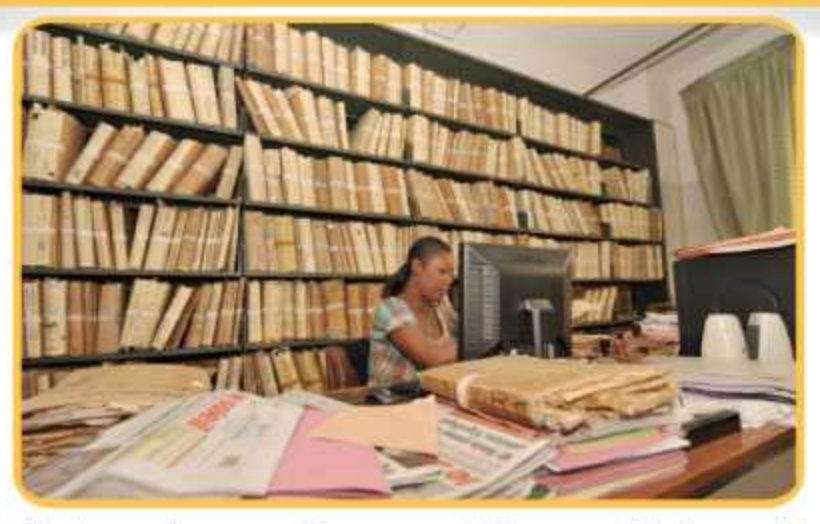

ujourd'hui, nous le savons : le nouveau siècle sera celui des projets réussis, du changement concerté et accepté, celui de la transformation de nos organisations au profit des marchés sous régionaux et mondiaux.

Que vous soyez Organisateur, Chargé de mission, Consultant ou Cadre, nous vous aiderons à conduire et à réussir concrètement votre mission. Nous vous conforterons pour conduire le changement dans l'étude de vos procédures ou la reconstitution de vos processus.

Grâce à nos dispositifs techniques en formations en méthodes, vous améliorerez vos connaissances que vous pratiquerez pour appliquer à l'audit de votre organisation. Cette année, nous avons intégré une nouvelle ligne de stages destinés aux documentalistes et aux professionnels de l'information.

De l'initiation à l'approfondissement technique, nous avons choisi d'être présents pour vous aider dans votre savoir-faire. La constitution d'un Thesaurus, la mise en oeuvre des recherches, notamment sur Internet vous permettront d'accroître la performance de votre système de veille.

La formation pratique au métier de documentaliste vous offrira un panorama des activités de la profession. Les systèmes documentaires complètent votre connaissance des sources, leur mise en oeuvre, leur conservation par l'approche de l'archivage.

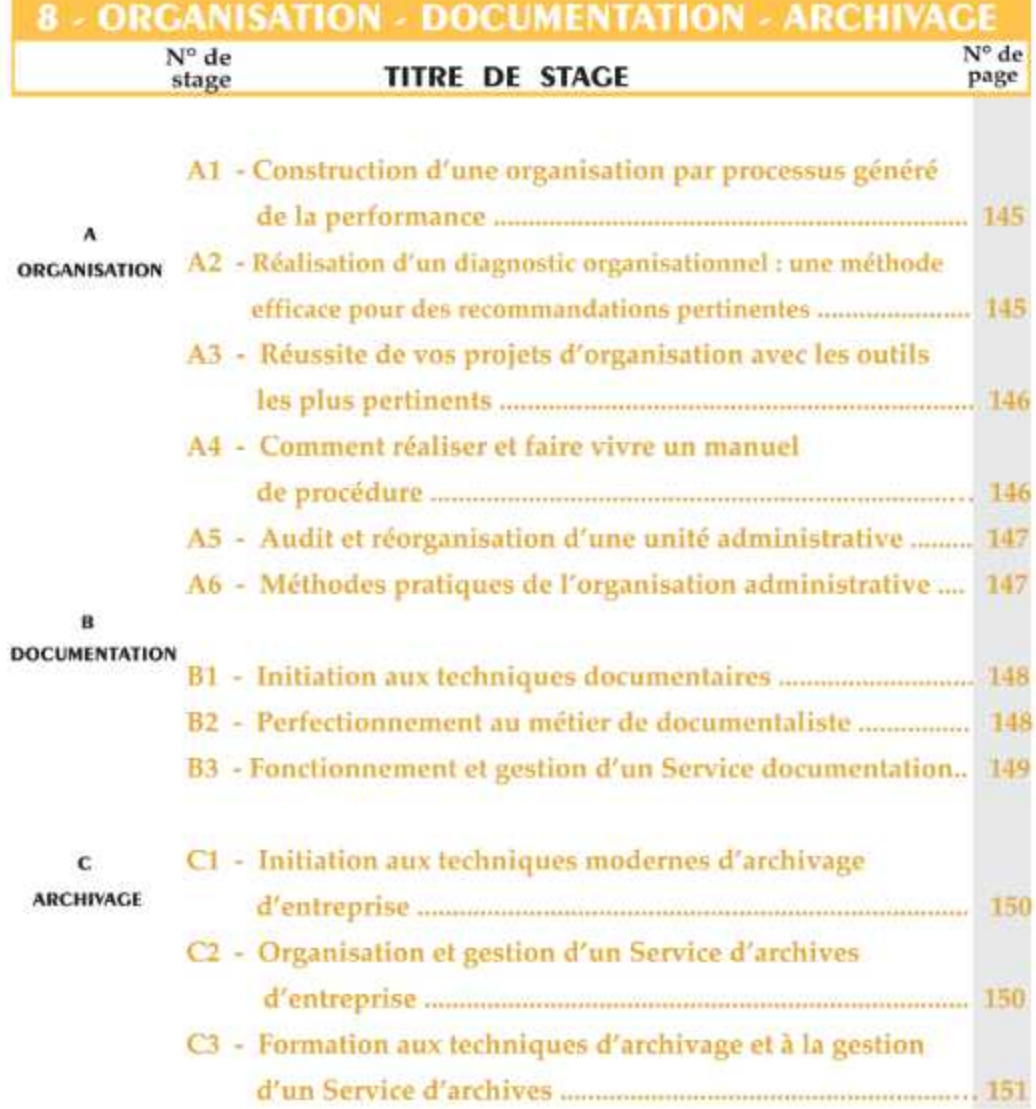

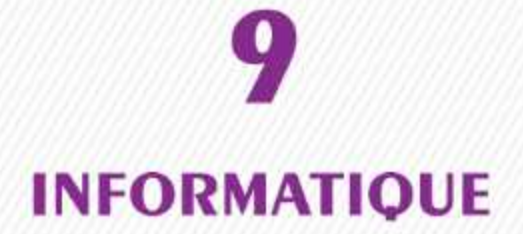

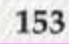

# 9 - INFORMATIQUE

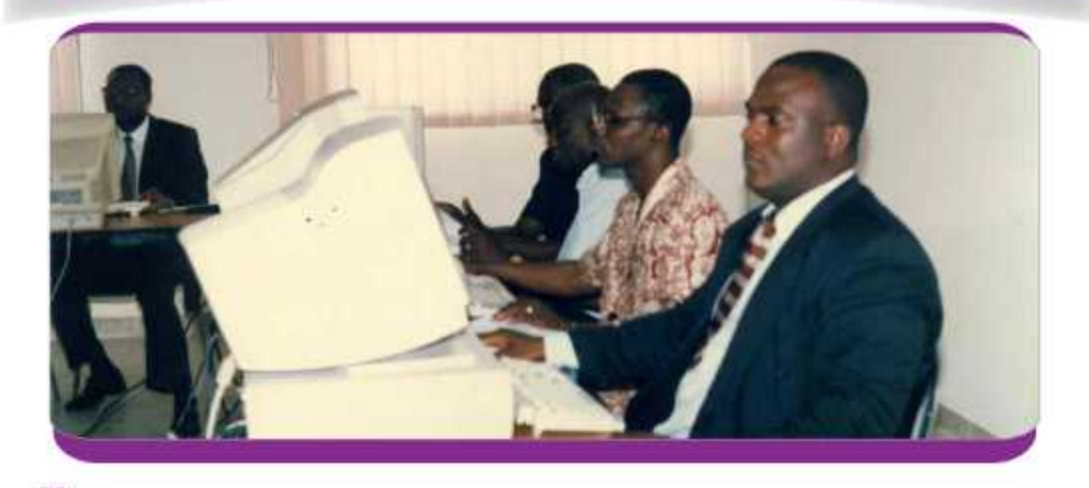

l'informatique, cette technique de pointe au service du traitement des informations, est une avancée technologique qui suscite l'engouement auprès des utilisateurs, ces acteurs au développement, qui cherchent à se former pour ne pas être des « analphabètes des temps nouveaux ».

Analyser à temps réel l'impact des engagements à prendre, anticiper sur les solutions des problèmes complexes du monde des affaires sont, entre autres, autant d'atouts pour lesquels les utilisateurs ne lésinent pas sur les moyens pour chercher à se former.

Le groupe COFE-CESA, avec son asernal technique et le professionnalisme de ses cadres, vous donne l'assurane d'enrichir vos compétences en informatique.

Sa mission est de vous aider à acquérir des connaissances pour vous permettre de repousser les frontières de vos compétences et d'exercer encore mieux votre métier. Ses formations vous aiderons à progresser davantage.

Aussi, le Groupe COFE-CESA vous propose - t-il son éventail de programme de formation ci-dessous :

- Bureautique
- Micro informatique
- Infrastructure des systèmes d'information
- Efficacité dans l'utilisation du micro
- Internet

### 9 - INFORMATIQUE

 $\frac{N^{\circ}}{\text{stage}}$ 

**TITRE DE STAGE** 

 $\frac{N^{\circ}}{page}$ de

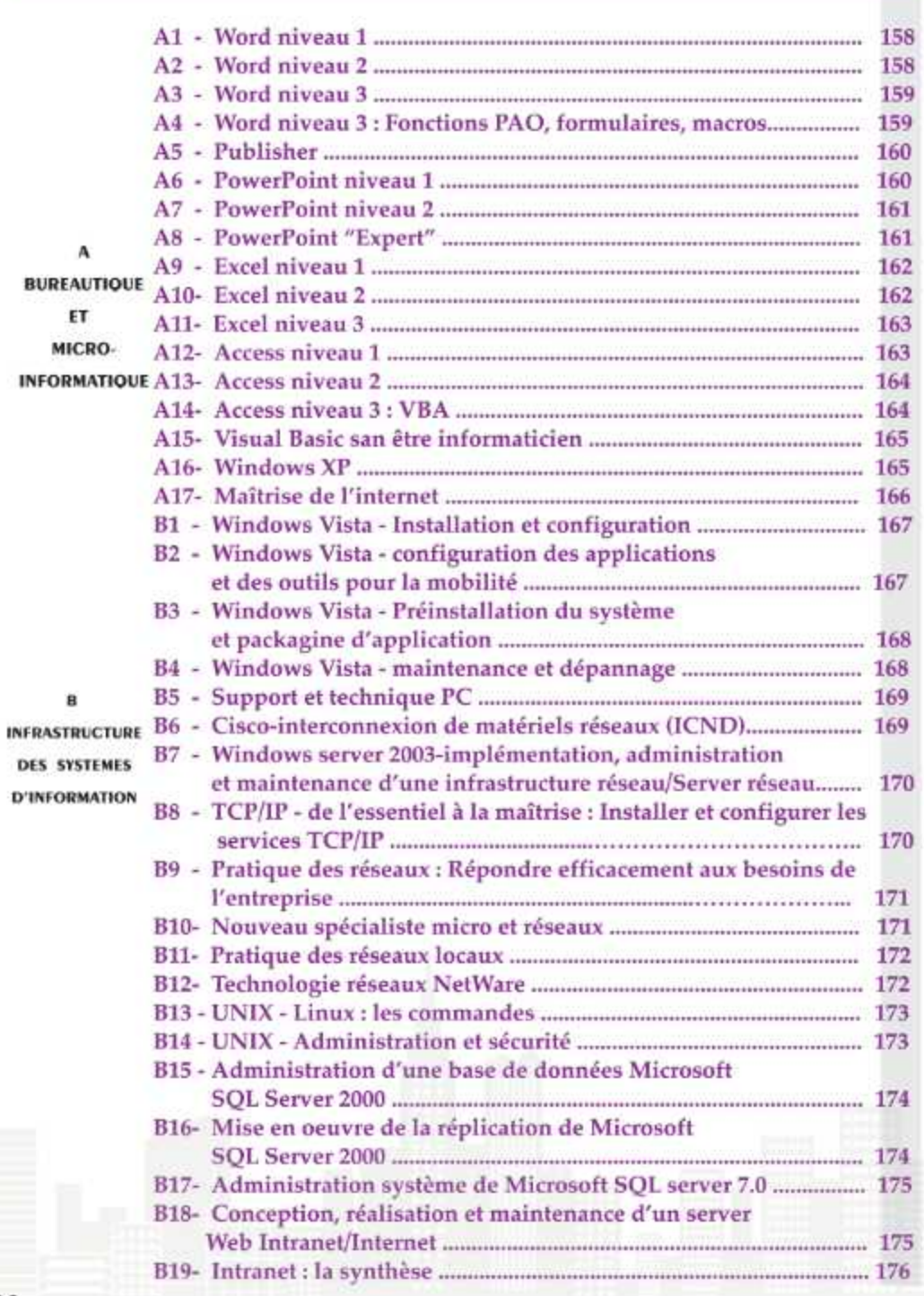

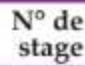

### **TITRE DE STAGE**

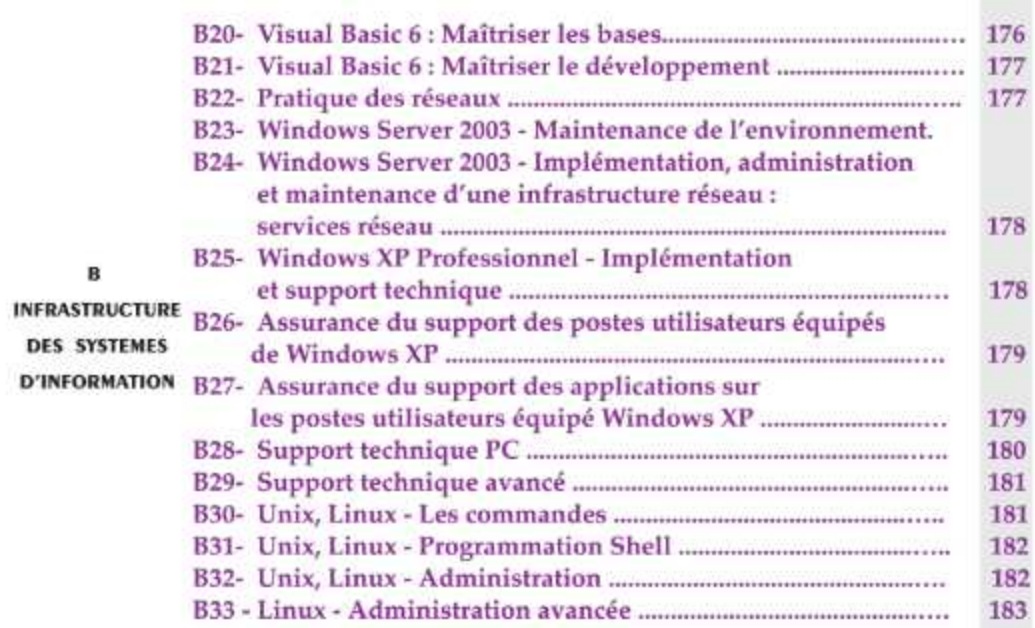

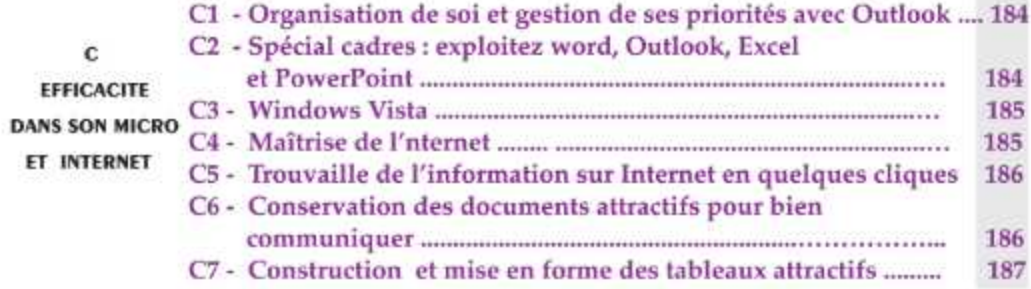

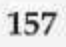

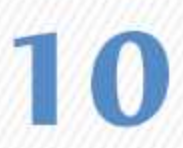

# **FORMATION DES ELUS, SECRETAIRES GENERAUX ET CADRES DES COMMUNES**

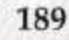

### 10 - FORMATION DES ELUS, SECRETAIRES GENERAUX **ET CADRES DES COMMUNES**

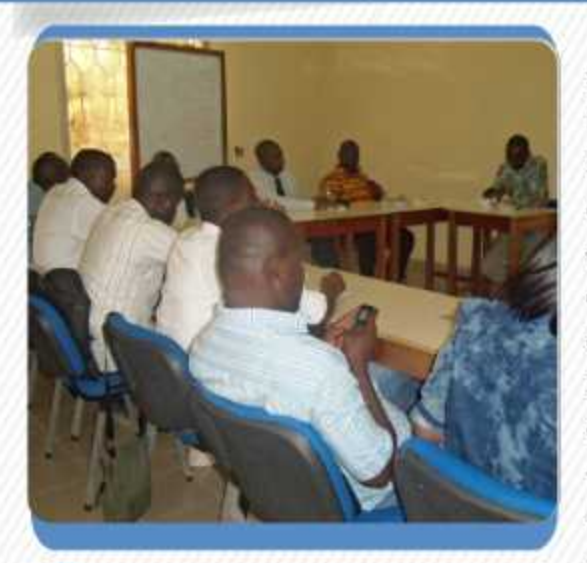

communalisation engagée en Côte d'Ivoire est un processus progressif tant dans son cadre juridique (les lois, textes réglementaires s'y rapportant s'adaptent et se complètent chemin faisant) que dans le transfert de compétences aux communes.

Ce caractère évolutif de la décentralisation doit être accompagné d'un renforcement, luimême graduel, des capacités des acteurs en charge de la gestion communale (élus, secrétaires généraux, autres agents communaux).

A cet effet, il est indispensable d'appuyer ces acteurs par une formation pratique et adaptée de sorte qu'ils puissent garantir la pérennité de cette administration communale naissante.

Tel est l'objet de cette offre : permettre aux acteurs de la gestion communale, notamles élus, les secrétaires gnéraux et ment autres membres des délégations spéciales de mieux maîtriser et assumer «concrètement et leurs rôles et leurs immédiatement» responsabilités, à travers l'acquisition des connaissances en matière de gestion et d'organisation administrative de commune, et d'une méthodologie pour promouvoir la démocratie locale et la bonne gouvernance. En d'autres termes, il s'agit d'outiller ces cadres communaux dans leurs missions: - d'accompagnement à la définition des orientations politiques de développement local,

d'animation de - d'organisation et l'administration communale,

- de pilotage de l'élaboration et de la mise en oeuvre du programme de développement communal (outil de planification du développement communal imposé par la loi),

- de mobilisation et de gestion des ressources financières de la commune.

- de mobilisation des autres acteurs du développement communal (pouvoir traditionnels, associations, diaspora...).

Le groupe COFE-CESA ABIDJAN soucieux d'accompagner les communes de Côte d'Ivoire par des formations plus adaptées, vient de signer une convention de partenariat avec un cabinet français spécialisé dans le domaine. Il attend apporter aux élus, secrétaires généraux et autres agents communaux des connaissances en matière de gestion et d'organisation administratives de commune.

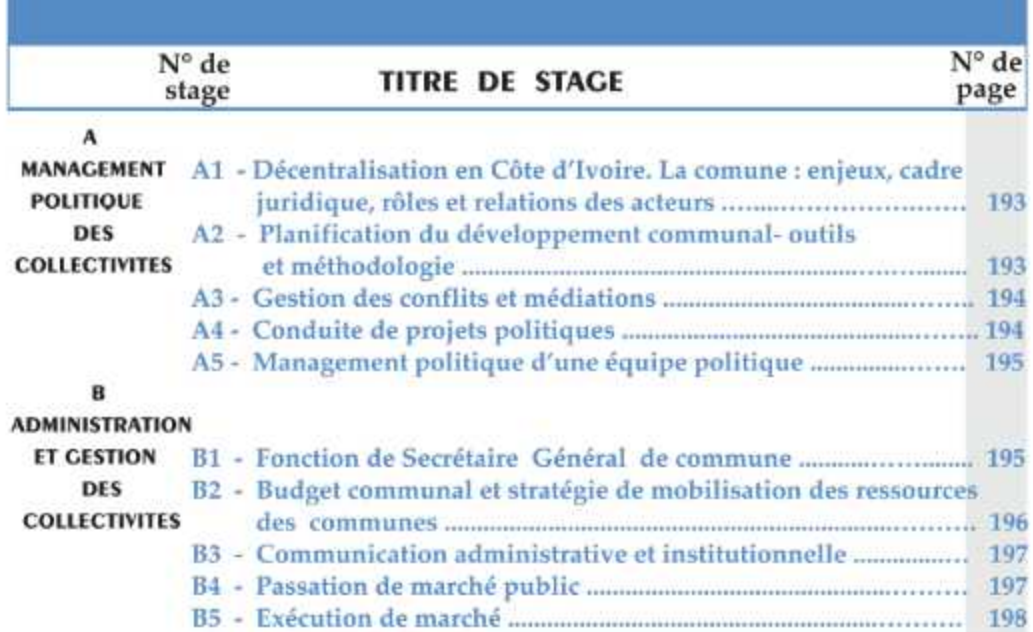

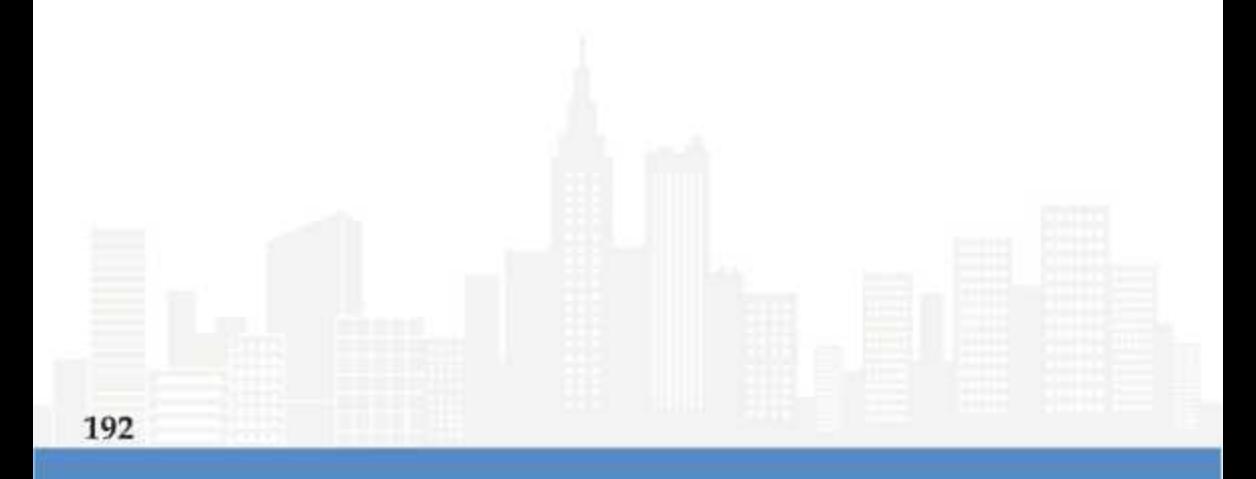

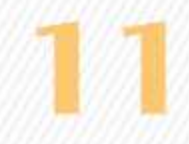

# **FORMATIONS DIPLOMANTES**

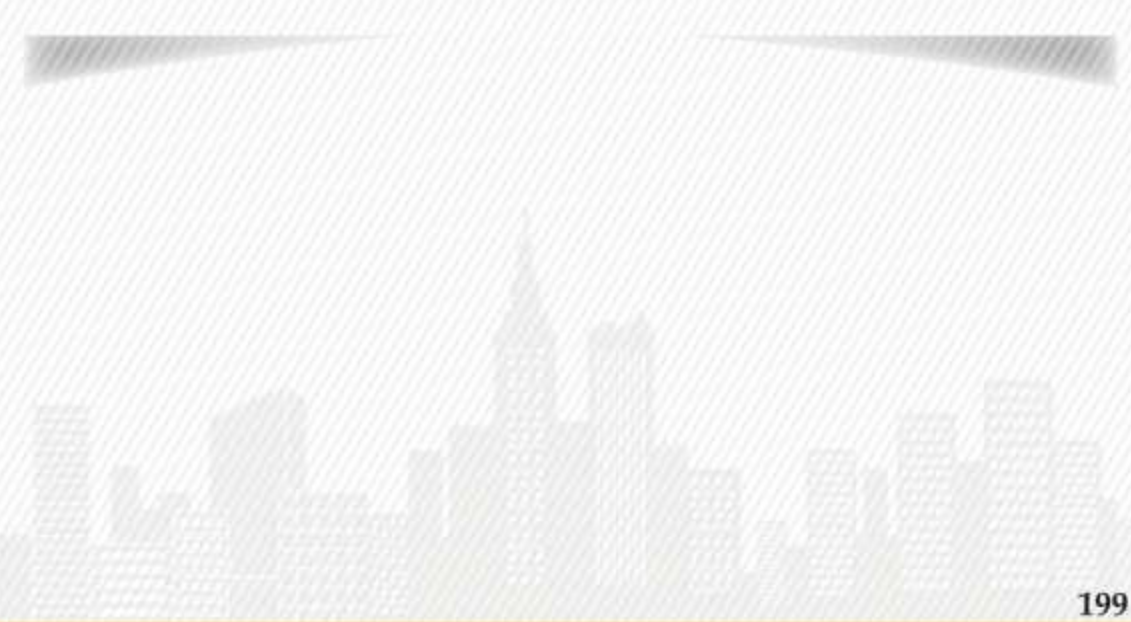

### **11 - FORMATIONS DIPLOMANTES**

le Groupe COFE, spécialisé dans la formation continue et du perfectionnement des cadres, a mis depuis 2001, ses dix(10) ans d'expertise en Assistance, Conseil et Formation au service de la création de CESA ABIDIAN à Koumassi pour les besoins de formation des bacheliers ou non et des travailleurs en quête de formation supérieure.

La performance de cet Etablissement avec des salles de spécialités équipée de matériels didactiques de pointe a conduit ses dirigeants à ouvrir, au cours de l'année académique 2006-2007, une annexe au centre des affaires au Plateau.

Etablissement de référence et 12è meilleur en Côte d'Ivoire, d'après les résultats estimatifs de la dernière évaluation de 2013 par le Ministère de l'Enseignement Supérieur et de la Recherche Scientifique, le CESA ABI-DJAN ne cesse de glaner des lauréats

avec ses bons résultats en fin d'année. Il prépare aux diplômes suivants :

- Les BEP
- Les BAC Techniques
- Les BTS
- La licence Professionnelle
- Les diplômes d'Ingénieur
- Et bientôt, le diplôme Français de Comptabilité
- 1 Filières BEP
	- \* Comptabilité
	- \* Electronique

### 2 - Filières BAC Techniques

- \* Electronique (F2)
- \* Comptabilité (G2)
- \* Secrétariat (G1)
- \* Economie (B)

### 3 - Filières de BTS

- \* Gestion commerciale (GEC)
- \* Assistanat de Direction (AD)
- \* Finance comptabilité et Gestion d'entreprise (FCGE)
- \* Ressources Humaines et Communication (RHC)
- \* Informatique, Développeur d'Application (IDA)
- \* Systèmes Electroniques et Informatique (SEI)
- \* Réseaux Informatiques et Télécommunication (RIT)

### 4 - Licence Professionnelle

- \* Communication marketing:
- Option communication marketing
- \* Finances Comptabilité et contrôle de gestion
- \* Audit et contrôle de gestion : option Sciences et gestion des entreprises
- \* Informatique : option Réseaux Télécommunication et Génie logiciel

### 5- Filières Ingénieur

- \* Ingénieur Finance Management
- \* Ingénieur Communication -Marketing
- \* Ingénieur des Techniques
	- Informatiques avec option:
	- Génie logiciel
	- Réseaux et Télécommunication

### 6 - Filière Diplôme Français de Comptabilité

Pour tenir compte du nombre croissant

française d'entreprises en Côte d'Ivoire et du fait que la grande majorité de ces entreprises, en plus de la Comptabilité Ivoirienne font aussi Comptabilité Française, le de la Groupe COFE CESA vient de signer un partenariat avec l'Association Française des Professeurs de comptabilité pour préparer le Diplôme Français de Comptabilité niveau 1. Cette formation qui dure 1 (un) an et concerne les titulaires de **BTS** Comptabilité, débutera pendant l'année académique 2015-2016.

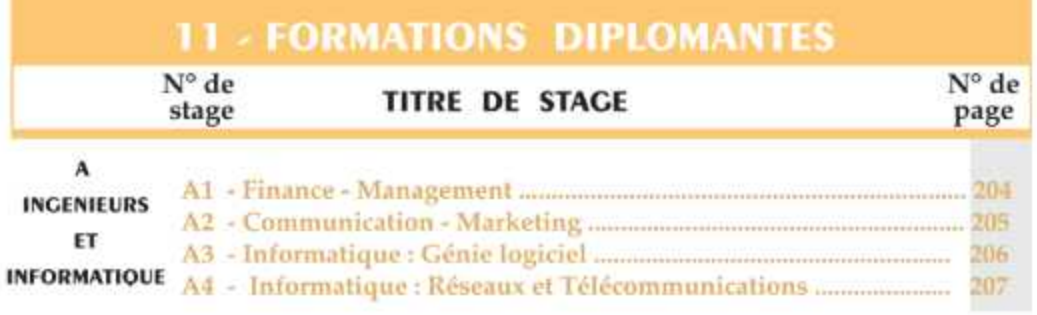

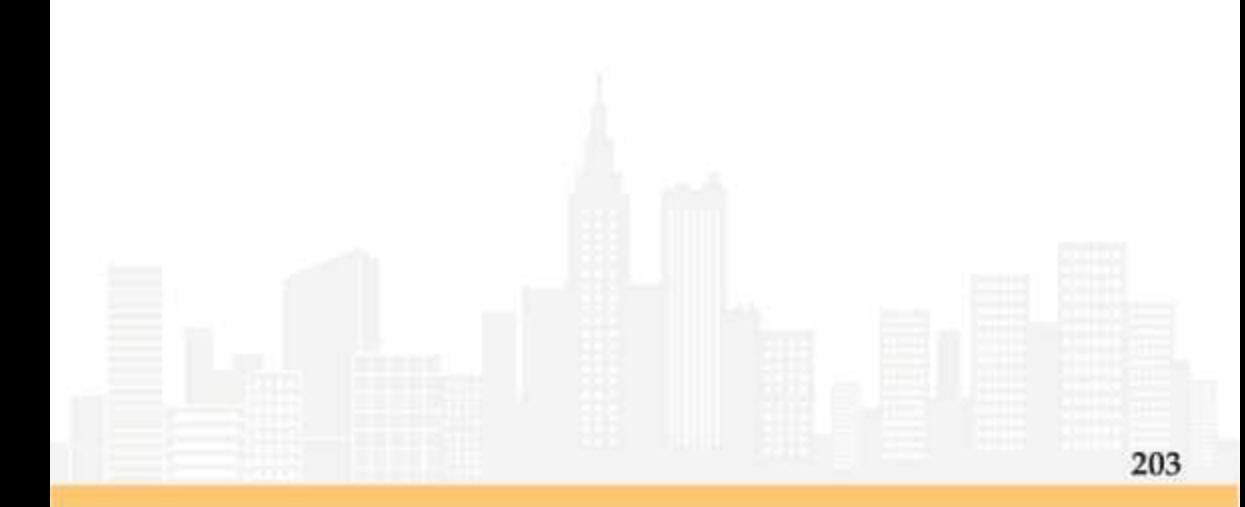